# Máster Título Propio Matemáticas Financieras

a

# MMF

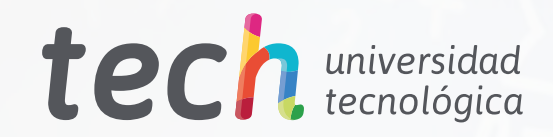

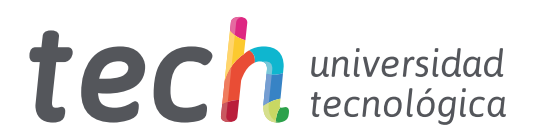

# Máster Título Propio Matemáticas Financieras

- » Modalidad: online
- » Duración: 12 meses
- » Titulación: TECH Universidad Tecnológica
- » Horario: a tu ritmo
- » Exámenes: online
- » Dirigido a: Graduados, Diplomados y Licenciados universitarios que hayan realizado previamente cualquiera de las titulaciones del campo de las Matemáticas Empresariales, Grado Administración y Dirección de Empresas.

Acceso web: [www.techtitute.com/escuela-de-negocios/master/master-matematicas-financieras](http://www.techtitute.com/escuela-de-negocios/master/master-matematicas-financieras)

# Índice

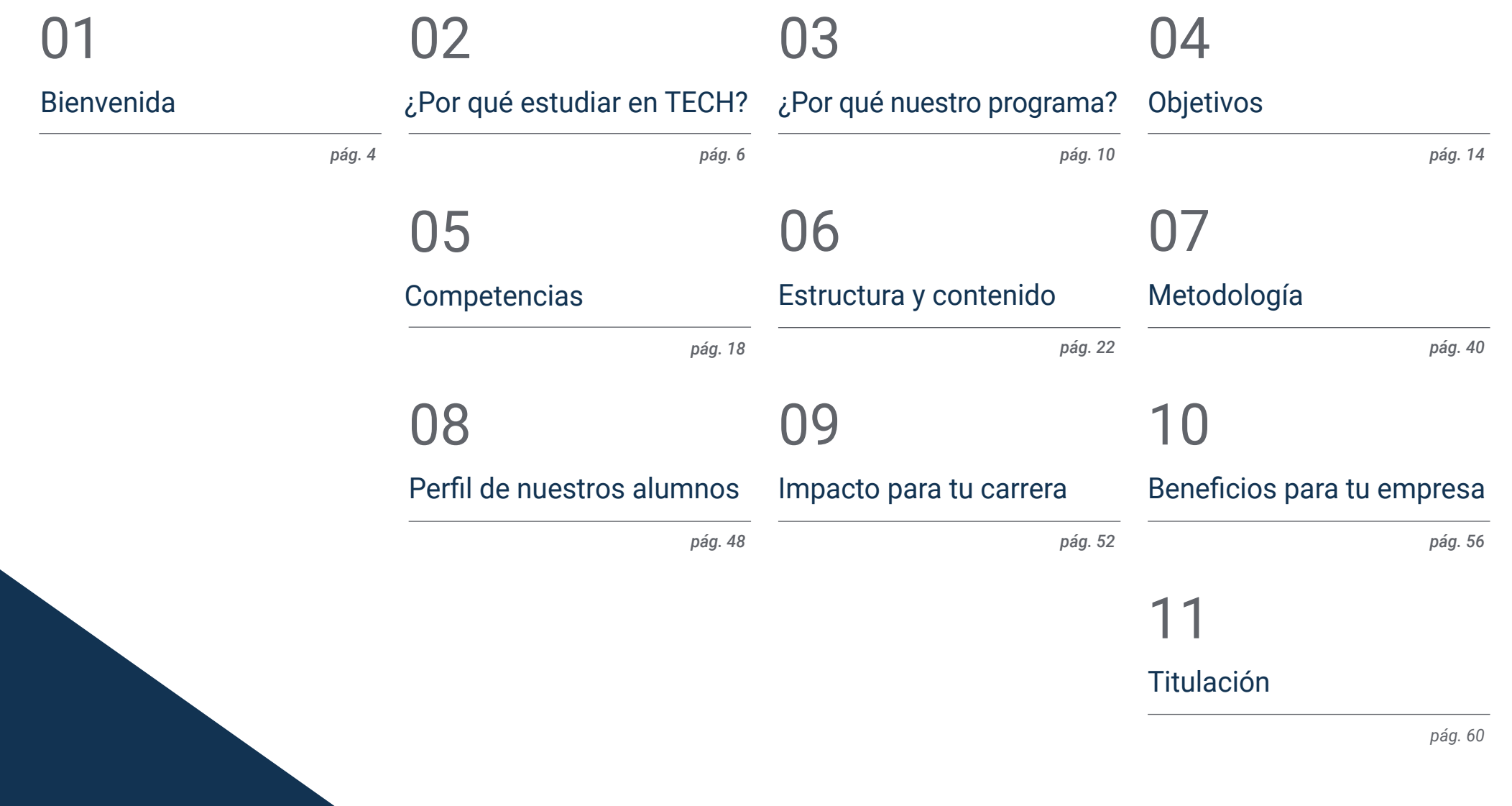

# <span id="page-3-0"></span>Bienvenida 01

La educación financiera es una herramienta fundamental para el desarrollo económico de los ciudadanos, desde las acciones más básicas, hasta las más complejas. Comprender el paradigma y el funcionamiento financiero es esencial en gestiones diarias, como el cálculo de los ingresos y los gastos en un hogar o las tasas de interés, pero también interesan al llevar a cabo evaluaciones políticas económicas del Gobierno de un país. Por esta razón, TECH ofrece un programa completo y enfocado en las Matemáticas Financieras para que los directivos egresados en contabilidad o economía desarrollen sus habilidades empresariales y de gestión. Esto lo harán mediante el estudio de técnicas y métodos propios de las matemáticas dentro del marco financiero de la empresa, así como de la microeconomía y la macroeconomía, además de la influencia de la economía en la política social. Un programa específico y riguroso que aplica la tecnología pedagógica más novedosa para que, de forma 100% online, pueda adaptarse a las necesidades de los especialistas.

> Máster Título Propio en Matemáticas Financieras. TECH Universidad Tecnológica

41144

 $\sigma_{\ell,\epsilon,\rho_{\rm QCD}}$ 

وتصي

i O

*Actualiza tus conocimientos en estrategias financieras para que estés a la altura de las exigencias del mercado empresarial y proyectes tu carrera profesional"* 

# <span id="page-5-0"></span>¿Por qué estudiar en TECH? 02

TECH es la mayor escuela de negocio 100% online del mundo. Se trata de una Escuela de Negocios de élite, con un modelo de máxima exigencia académica. Un centro de alto rendimiento internacional y de entrenamiento intensivo en habilidades directivas.  

¿Por qué estudiar en TECH? | 07 tech

*TECH es una universidad de vanguardia tecnológica, que pone todos sus recursos al alcance del alumno para ayudarlo a alcanzar el éxito empresarial"*

# **Tech** 08 | ¿Por qué estudiar en TECH?

## En TECH Universidad Tecnológica

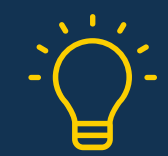

## Innovación

La universidad ofrece un modelo de aprendizaje en línea que combina la última tecnología educativa con el máximo rigor pedagógico. Un método único con el mayor reconocimiento internacional que aportará las claves para que el alumno pueda desarrollarse en un mundo en constante cambio, donde la innovación debe ser la apuesta esencial de todo empresario.

*"Caso de Éxito Microsoft Europa"* por incorporar en los programas un novedoso sistema de multivídeo interactivo.

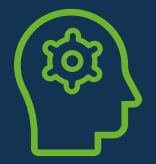

## Máxima exigencia

El criterio de admisión de TECH no es económico. No se necesita realizar una gran inversión para estudiar en esta universidad. Eso sí, para titularse en TECH, se podrán a prueba los límites de inteligencia y capacidad del alumno. El listón académico de esta institución es muy alto...

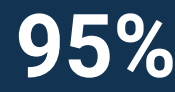

# **95%** estudios con éxito

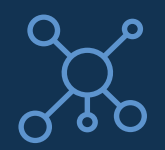

## **Networking**

En TECH participan profesionales de todos los países del mundo, de tal manera que el alumno podrá crear una gran red de contactos útil para su futuro.

# **+100.000**

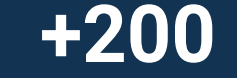

directivos capacitados cada año

### nacionalidades distintas

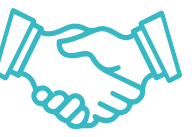

## Empowerment

El alumno crecerá de la mano de las mejores empresas y de profesionales de gran prestigio e influencia. TECH ha desarrollado alianzas estratégicas y una valiosa red de contactos con los principales actores económicos de los 7 continentes.

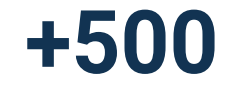

acuerdos de colaboración con las **+500** mejores empresas

## Talento

Este programa es una propuesta única para sacar a la luz el talento del estudiante en el ámbito empresarial. Una oportunidad con la que podrá dar a conocer sus inquietudes y su visión de negocio.

TECH ayuda al alumno a enseñar al mundo su talento al finalizar este programa.

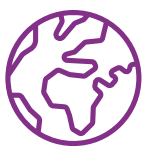

## Contexto Multicultural

Estudiando en TECH el alumno podrá disfrutar de una experiencia única. Estudiará en un contexto multicultural. En un programa con visión global, gracias al cual podrá conocer la forma de trabajar en diferentes lugares del mundo, recopilando la información más novedosa y que mejor se adapta a su idea de negocio.

Los alumnos de TECH provienen de más de 200 nacionalidades.

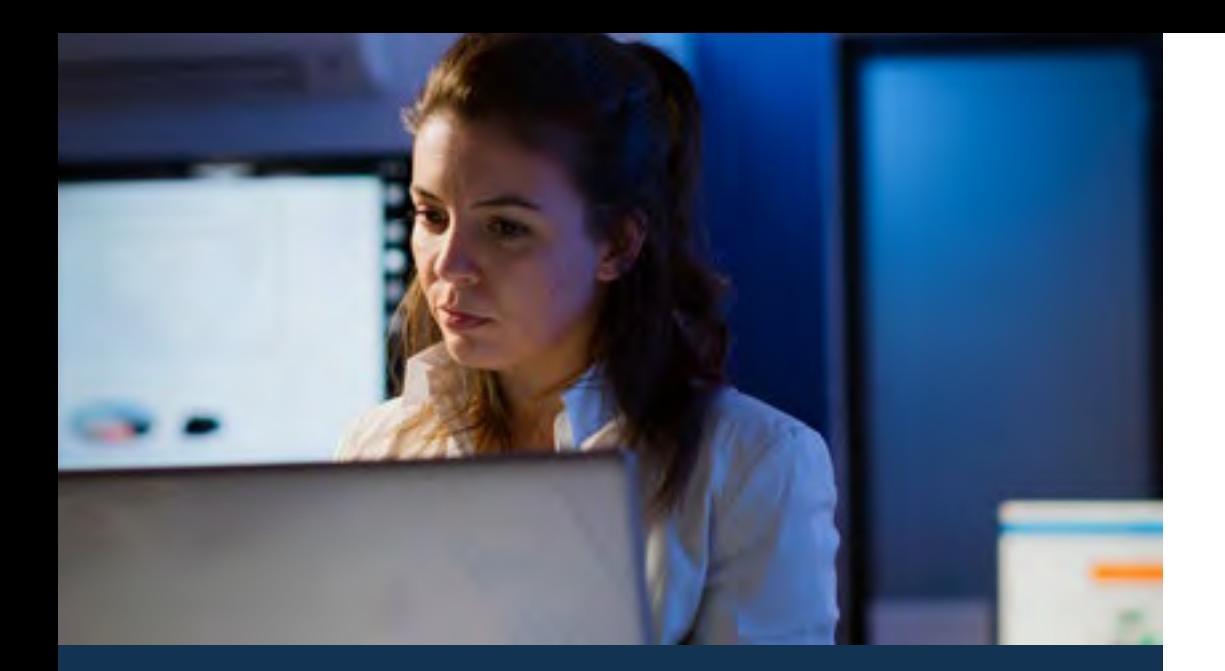

## ¿Por qué estudiar en TECH? | 09  $\text{tech}$

TECH busca la excelencia y, para ello, cuenta con una serie de características que hacen de esta una universidad única:

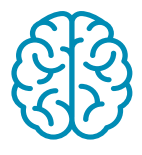

## Análisis

En TECH se explora el lado crítico del alumno, su capacidad de cuestionarse las cosas, sus competencias en resolución de problemas y sus habilidades interpersonales.

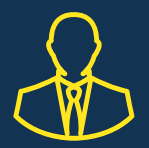

## Aprende con los mejores

El equipo docente de TECH explica en las aulas lo que le ha llevado al éxito en sus empresas, trabajando desde un contexto real, vivo y dinámico. Docentes que se implican al máximo para ofrecer una especialización de calidad que permita al alumno avanzar en su carrera y lograr destacar en el ámbito empresarial.

#### Profesores de 20 nacionalidades diferentes.

*En TECH tendrás acceso a los análisis de casos más rigurosos y actualizados del panorama académico"* 

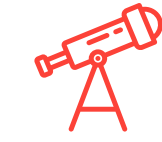

## Excelencia académica

En TECH se pone al alcance del alumno la mejor metodología de aprendizaje online. La universidad combina el método *Relearning* (metodología de aprendizaje de posgrado con mejor valoración internacional) con el Estudio de Caso. Tradición y vanguardia en un difícil equilibrio, y en el contexto del más exigente itinerario académico.  

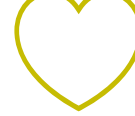

### Economía de escala

TECH es la universidad online más grande del mundo. Tiene un portfolio de más de 10.000 posgrados universitarios. Y en la nueva economía, volumen + tecnología = precio disruptivo. De esta manera, se asegura de que estudiar no resulte tan costoso como en otra universidad.  

# <span id="page-9-0"></span>03 ¿Por qué nuestro programa?

Realizar el programa de TECH supone multiplicar las posibilidades de alcanzar el éxito profesional en el ámbito de la alta dirección empresarial.  

Es todo un reto que implica esfuerzo y dedicación, pero que abre las puertas a un futuro prometedor. El alumno aprenderá de la mano del mejor equipo docente y con la metodología educativa más flexible y novedosa.

¿Por qué nuestro programa? | 11 tech

*Contamos con el más prestigioso cuadro docente y el temario más completo del mercado, lo que nos permite ofrecerte una capacitación de alto nivel académico"*

# **tech** 12 | ¿Por qué nuestro programa?

Este programa aportará multitud de ventajas laborales y personales, entre ellas las siguientes:

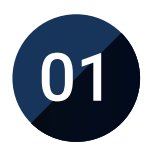

## Dar un impulso definitivo a la carrera del alumno

Estudiando en TECH el alumno podrá tomar las riendas de su futuro y desarrollar todo su potencial. Con la realización de este programa adquirirá las competencias necesarias para lograr un cambio positivo en su carrera en poco tiempo.   

*El 70% de los participantes de esta especialización logra un cambio positivo en su carrera en menos de 2 años.*

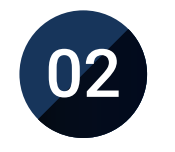

## Desarrollar una visión estratégica y global de la empresa

TECH ofrece una profunda visión de dirección general para entender cómo afecta cada decisión a las distintas áreas funcionales de la empresa.

*Nuestra visión global de la empresa mejorará tu visión estratégica.*

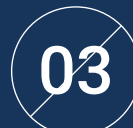

## Consolidar al alumno en la alta gestión empresarial

Estudiar en TECH supone abrir las puertas de hacia panorama profesional de gran envergadura para que el alumno se posicione como directivo de alto nivel, con una amplia visión del entorno internacional.

*Trabajarás más de 100 casos reales de alta dirección.*

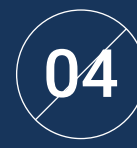

### Asumir nuevas responsabilidades

Durante el programa se muestran las últimas tendencias, avances y estrategias, para que el alumno pueda llevar a cabo su labor profesional en un entorno cambiante.

> *El 45% de los alumnos consigue ascender en su puesto de trabajo por promoción interna.*

# ¿Por qué nuestro programa? | 13  $\text{tech}$

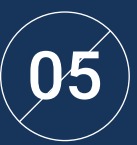

### Acceso a una potente red de contactos

TECH interrelaciona a sus alumnos para maximizar las oportunidades. Estudiantes con las mismas inquietudes y ganas de crecer. Así, se podrán compartir socios, clientes o proveedores.

> *Encontrarás una red de contactos imprescindible para tu desarrollo profesional.*

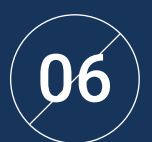

## Desarrollar proyectos de empresa de una forma rigurosa

El alumno obtendrá una profunda visión estratégica que le ayudará a desarrollar su propio proyecto, teniendo en cuenta las diferentes áreas de la empresa.   

*El 20% de nuestros alumnos desarrolla su propia idea de negocio.*

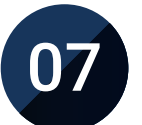

## Mejorar *soft skills* y habilidades directivas

TECH ayuda al estudiante a aplicar y desarrollar los conocimientos adquiridos y mejorar en sus habilidades interpersonales para ser un líder que marque la diferencia.

*Mejora tus habilidades de comunicación y liderazgo y da un impulso a tu profesión.*

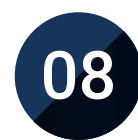

### Formar parte de una comunidad exclusiva

El alumno formará parte de una comunidad de directivos de élite, grandes empresas, instituciones de renombre y profesores cualificados procedentes de las universidades más prestigiosas del mundo: la comunidad TECH Universidad Tecnológica.   

*Te damos la oportunidad de especializarte con un equipo de profesores de reputación internacional.*

# <span id="page-13-0"></span>Objetivos 04

Este programa es una titulación rigurosa para ampliar y actualizar los conocimientos de directivos con grandes aspiraciones empresariales. En este sentido, TECH ha recurrido a expertos versados del sector que transmitan conocimientos en macroeconomía, operaciones financieras, estadística y econometría, entre otras cuestiones. De esta manera, el programa brinda la posibilidad de desarrollar sus habilidades financieras a través de una perspectiva económica actual.

*Únete a un programa que no solo tratará la economía desde el campo teórico, sino que planteará ejercicios reales para que domines las cotizaciones en bolsa más altas"* 

# tech 16 | Objetivos

TECH hace suyos los objetivos de sus alumnos. Trabajan conjuntamente para conseguirlos. El Máster Título Propio en Matemáticas Financieras capacitará al alumno para:

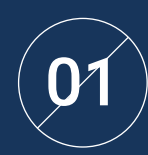

Conocer los fundamentos de la oferta, la demanda<br>y las preferencias del mercado

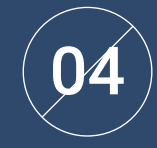

Identificar las variables básicas de la microeconomía, tales como: intervención pública. externalidades y bienes públicos, teoría de juegos estáticos y dinámicos

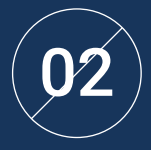

Conocer los elementos básicos que conforman las matemáticas empresariales tales como: álgebra lineal y matricial, matrices, transposición matricial, cálculo, inversión matricial, sistemas de ecuaciones

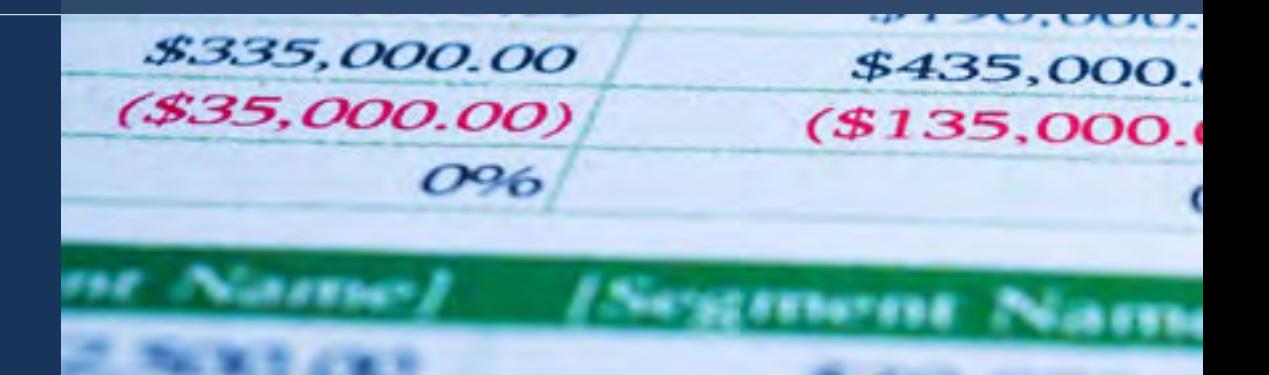

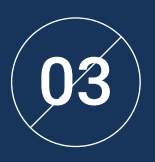

Entender los usos, las diferentes técnicas y métodos  $\mathbf{03}$  matemáticos existentes dentro del marco financiero  $\mathbf{05}$ de la empresa

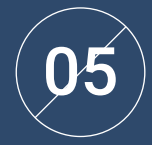

Reconocer las realidades económicas en una o varias ecuaciones diferenciales desde una perspectiva económica

# Objetivos | 17 tech

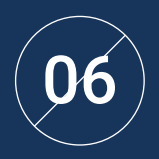

Reconocer los conceptos básicos de la estadística y la probabilidad

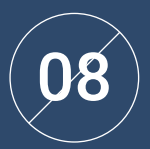

Identificar la economía monetaria y el régimen cambiario

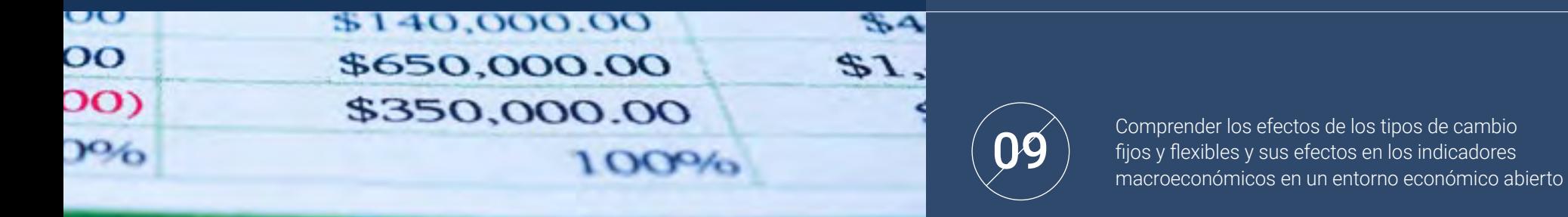

#### *<u>Serge swarrens</u> <u>Diameter</u>*

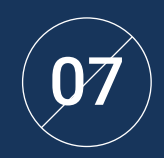

Identificar el funcionamiento de la economía en un panorama de globalización para aprovechar las ventajas del tejido productivo y mejorarlo

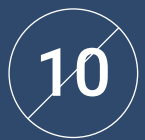

Analizar las teorías económicas mediante métodos de estimación, cálculos o por intervalos y contrastes de hipótesis tanto paramétricos como no paramétricos

# <span id="page-17-0"></span>Competencias 05

Para realizar una adecuada labor en el ámbito de las Matemáticas Financieras, es imprescindible tener una visión crítica de la problemática económica nacional e internacional, desarrollar herramientas y estrategias basadas en resultados positivos que resulten efectivas, así como actuar con avidez en el marco de la empresa financiera. Es por ello que, a lo largo de este programa, los directivos no solo encontrará una guía de referencia útil para evaluar las posibles consecuencias de acciones económicas alternativas, sino que también desarrollarán habilidades para realizar predicciones futuras en cuanto a la economía de un país.

*Perfeccionarás las competencias necesarias para destacar como un directivo experto dominando los principios de la microeconomía y la macroeconomía en profundidad"* 

# tech 20 | Competencias

Tener una visión crítica de la problemática<br>económica nacional e internacional

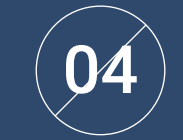

Interpretar los resultados de problemas de optimización

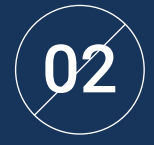

Desarrollar modelos tales como valoración de rentas constantes, variables o fraccionadas, para emplearlos dentro del marco de la empresa financiera

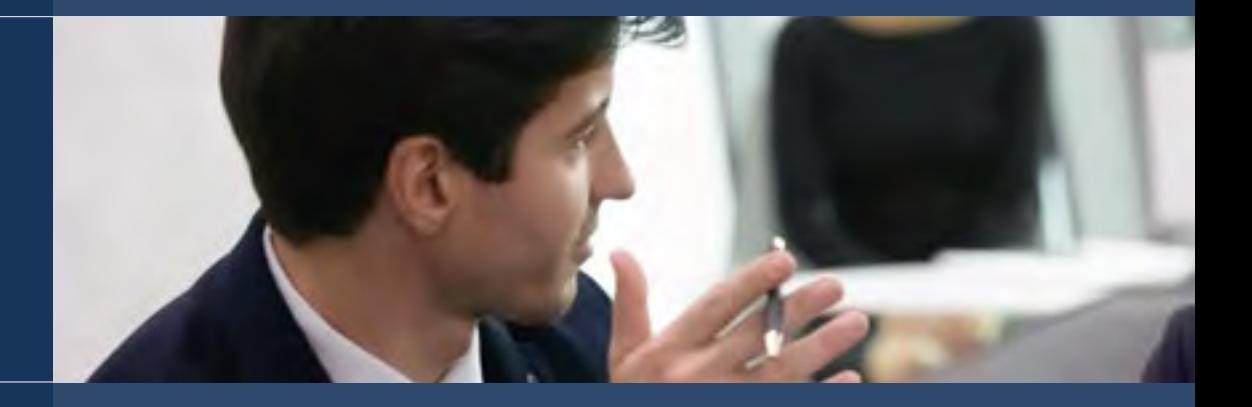

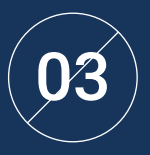

Aplicar las técnicas y métodos propios  $\mathbf{03}$  de las matemáticas dentro del marco  $\mathbf{03}$  de las matemáticas dentro del marco  $\mathbf{05}$ financiero de la empresa

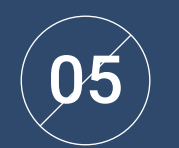

Evaluar las posibles consecuencias de acciones alternativas

# Competencias | 21 tech

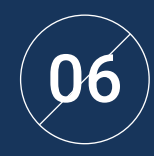

Diseñar y seleccionar muestras identificando los medios, técnicas e instrumentos de registro de información

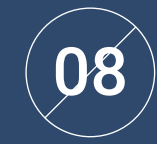

Aplicar los distintos métodos de selección, agrupamiento y presentación de datos

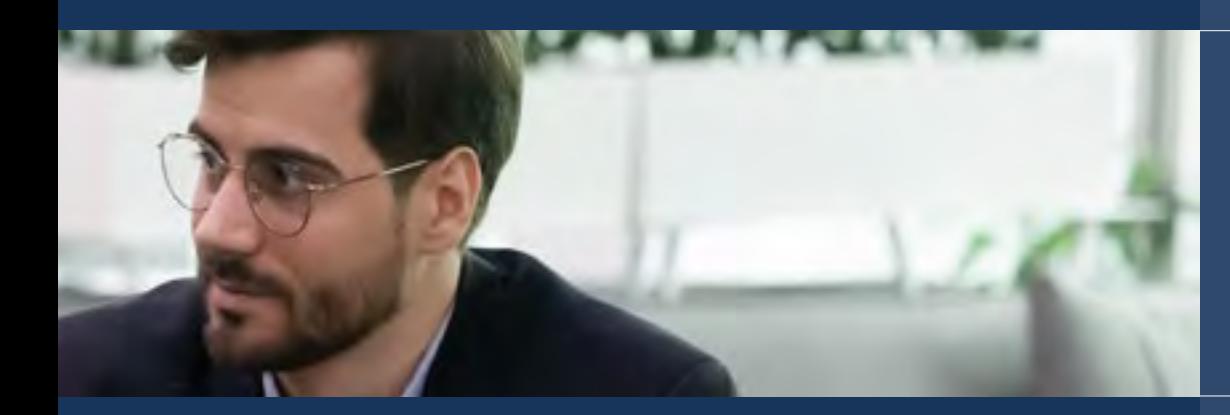

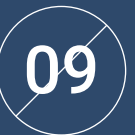

Llevar a cabo evaluaciones políticas económicas del gobierno de un país

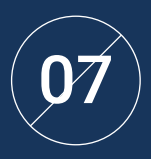

Integrar los efectos de las variables microeconómicas dentro del entorno empresarial

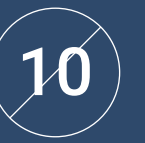

Realizar predicciones sobre la economía de un país

# <span id="page-21-0"></span>Estructura y contenido 06

El Máster Título Propio en Matemáticas Financieras ofrece a los empresarios que aspiren a un amplio recorrido laboral una vía sencilla para obtener todas las herramientas estratégicas y las técnicas financieras más novedosas. De esta manera, TECH aplica una modalidad 100% online que permite la adaptación del ritmo de estudio, además de la metodología *Relearning*, que exime al alumnado de largas horas de memorización, asimilando el temario de forma paulatina y práctica.

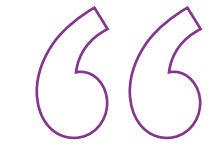

*Contempla el panorama financiero real y establece estrategias alternativas gracias a los análisis de la problemática nacional e internacional que te ofrece TECH"*

# tern 24 | Estructura y contenido

## Plan de estudios

El Máster Título Propio en Matemáticas Financieras de TECH se trata de un programa exhaustivo destinado a egresados en economía y dirección de empresas para afrontar los retos empresariales del paradigma económico. Una oportunidad única para indagar en el campo financiero de la forma más directa y sencilla.

El temario de este programa está enfocado a ampliar las habilidades estratégicas y técnicas de los altos directivos, de manera que puedan optimizar su proyección profesional y dominen los últimos cambios, sus consecuencias y los indicadores macroeconómicos en un entorno económico abierto.

A lo largo de 1.500 horas de capacitación, los alumnos analizarán multitud de casos teórico-prácticos mediante un trabajo individual y en equipo. Se trata, por tanto, de una auténtica inmersión en situaciones reales de negocio.

Una titulación basada en la metodología *Relearning* para acercar las últimas tendencias, y apoyada por la mejor metodología educativa y un claustro excepcional, que otorgará al alumnado las competencias claves para resolver situaciones críticas de forma creativa y eficiente. Además, TECH cuenta con versados en el sector que están al tanto de todas las oportunidades empresariales para garantizar que el alumnado inscrito adquiera competencias superiores en el ámbito económico y financiero. Todo ello, mediante una modalidad 100% online que ofrece la posibilidad de adaptar el estudio a las necesidades personales y profesionales tanto de aquellos especialistas que ya se encuentren trabajando en el sector, como de los que aún no forman parte de él. Este Máster Título Propio se desarrolla a lo largo de 12 meses y se divide en 10 módulos:

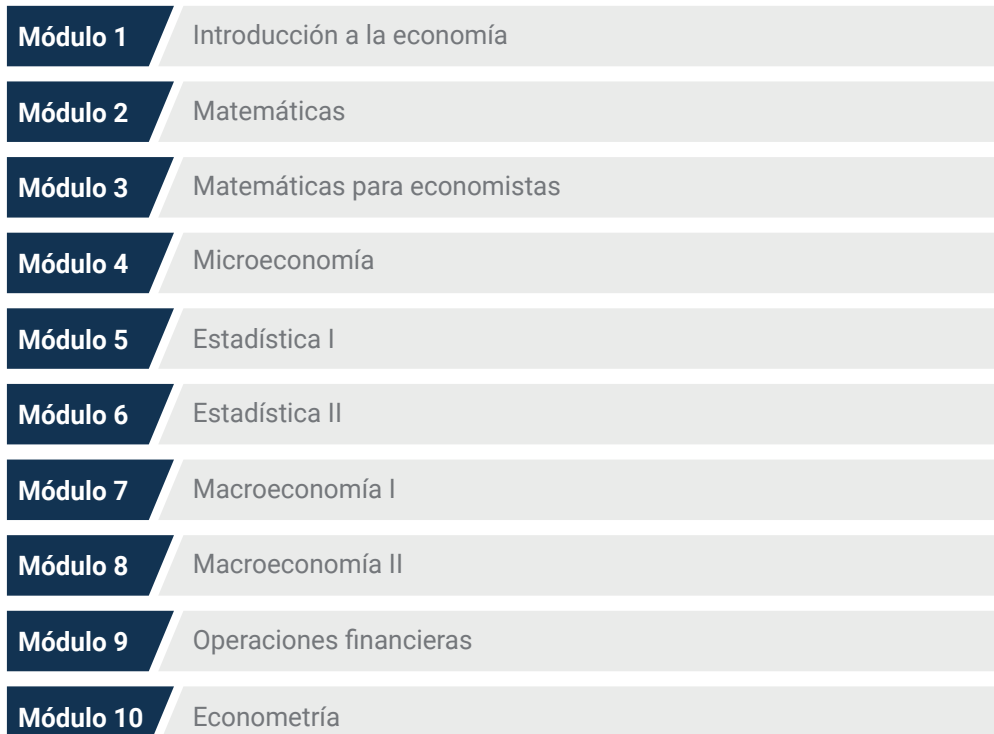

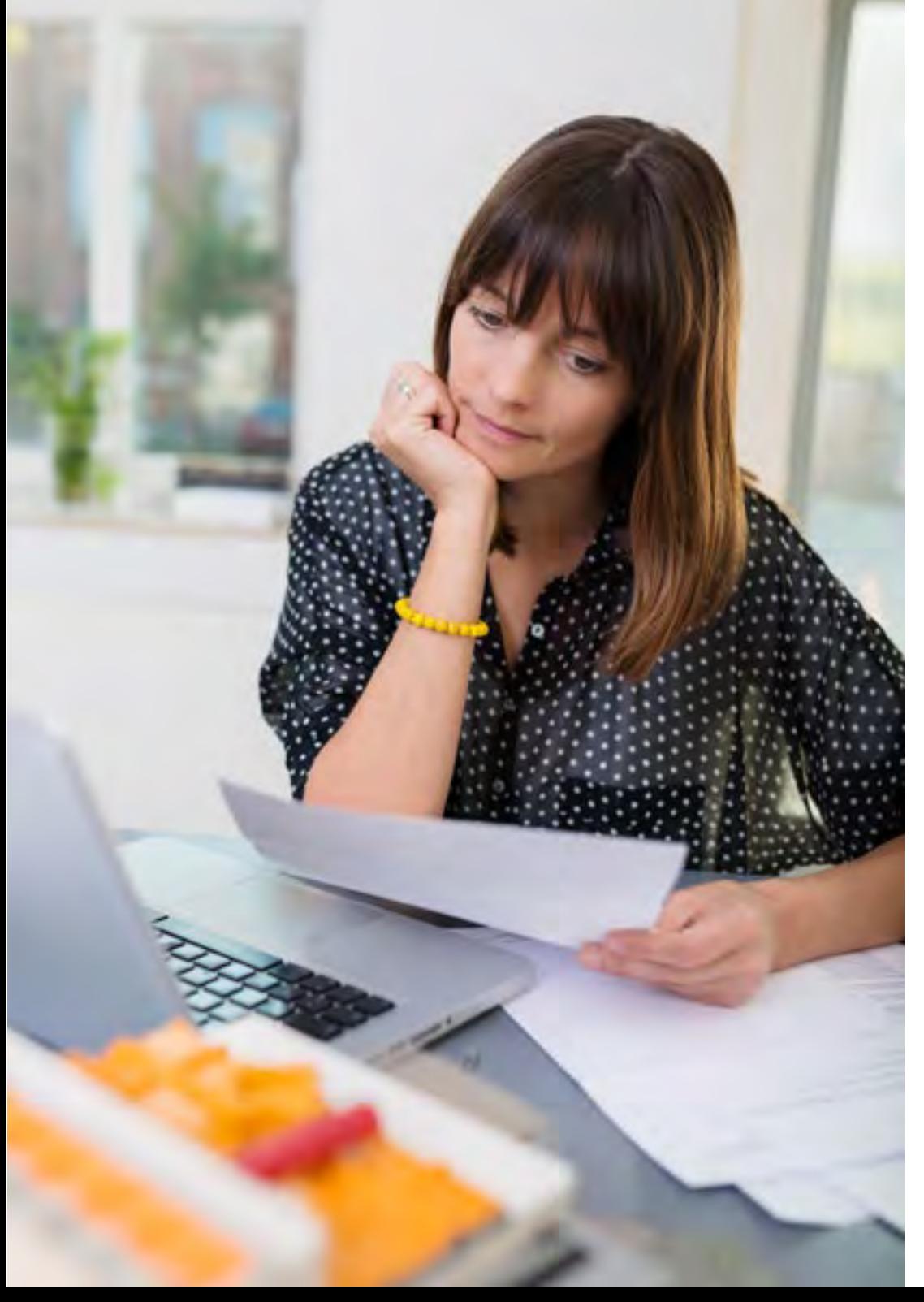

# Estructura y contenido | 25 tech

## ¿Dónde, cuándo y cómo se imparte?

TECH ofrece la posibilidad de desarrollar este Máster Título Propio en Matemáticas Financieras de manera totalmente online. Durante los 12 meses que dura la especialización, el alumno podrá acceder a todos los contenidos de este programa en cualquier momento, lo que le permitirá autogestionar su tiempo de estudio.

*Una experiencia educativa única, clave y decisiva para impulsar tu desarrollo profesional y dar el salto definitivo.*

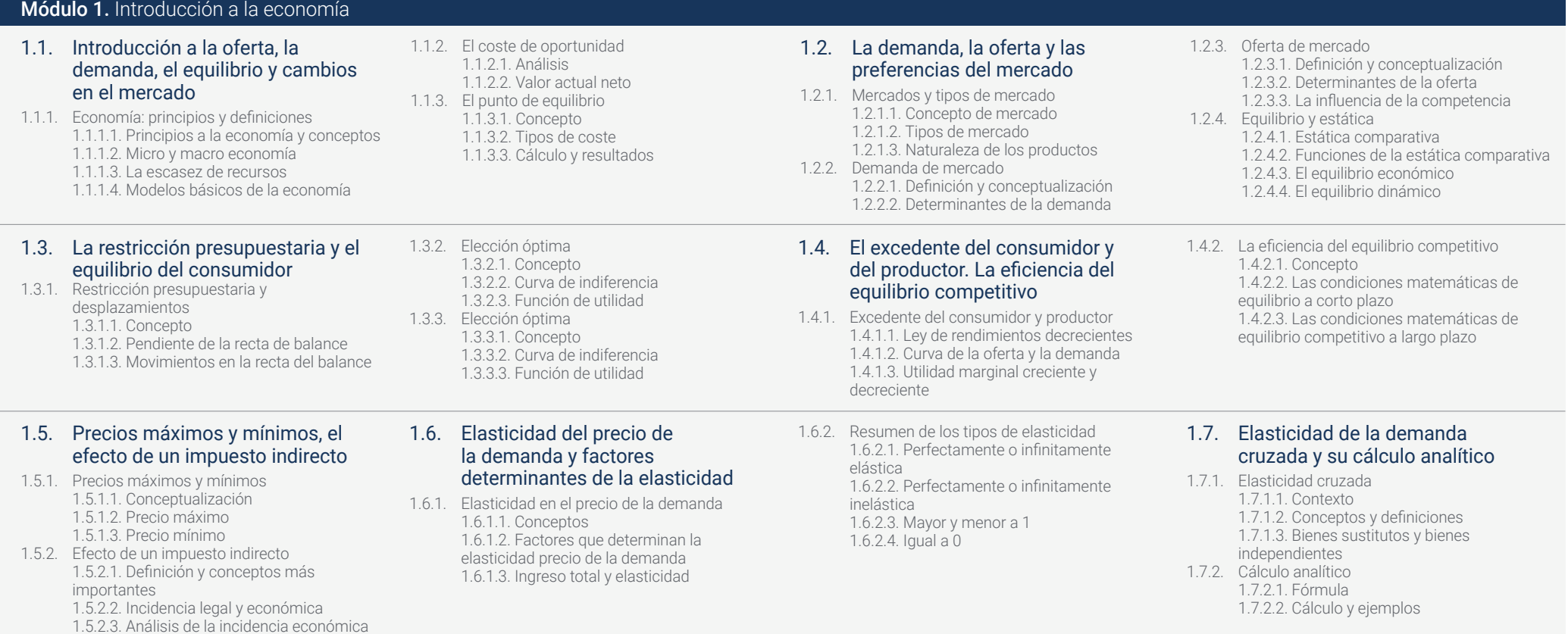

# Estructura y contenido | 27 tech

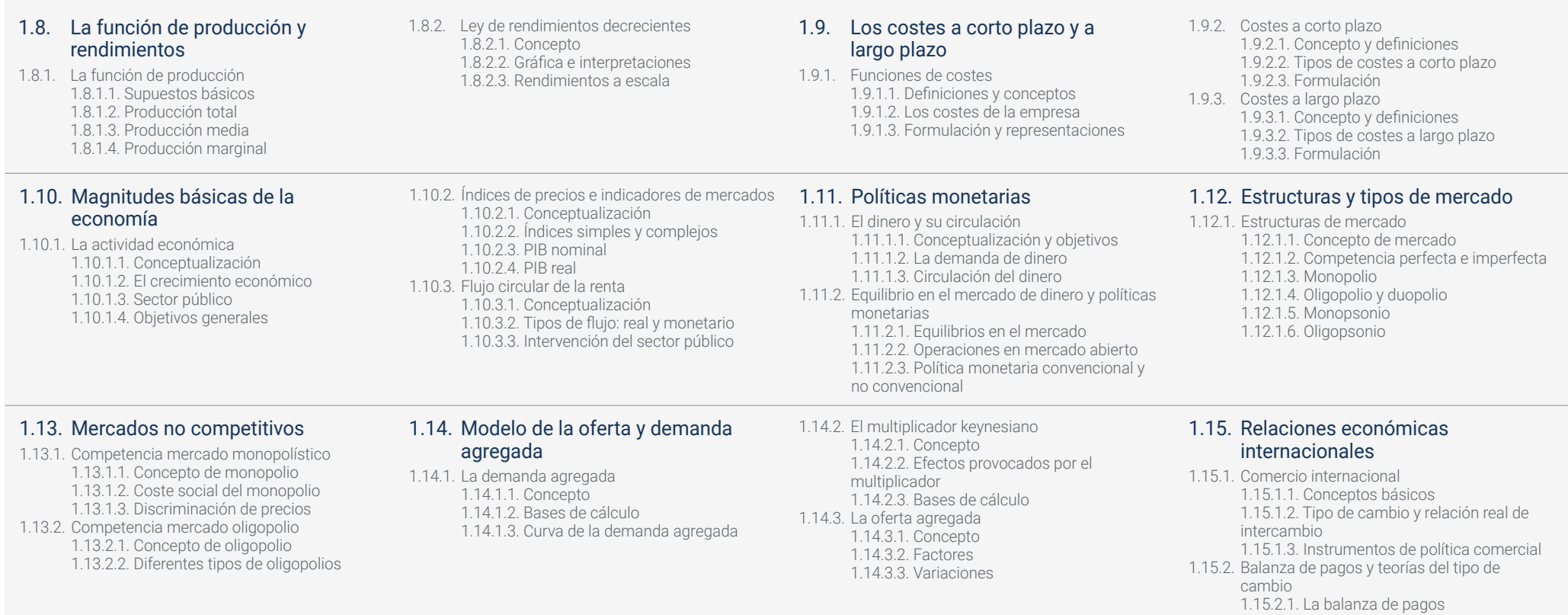

1.15.2.2. Teorías del tipo de cambio

# tech 28 | Estructura y contenido

### Módulo 2. Matemáticas

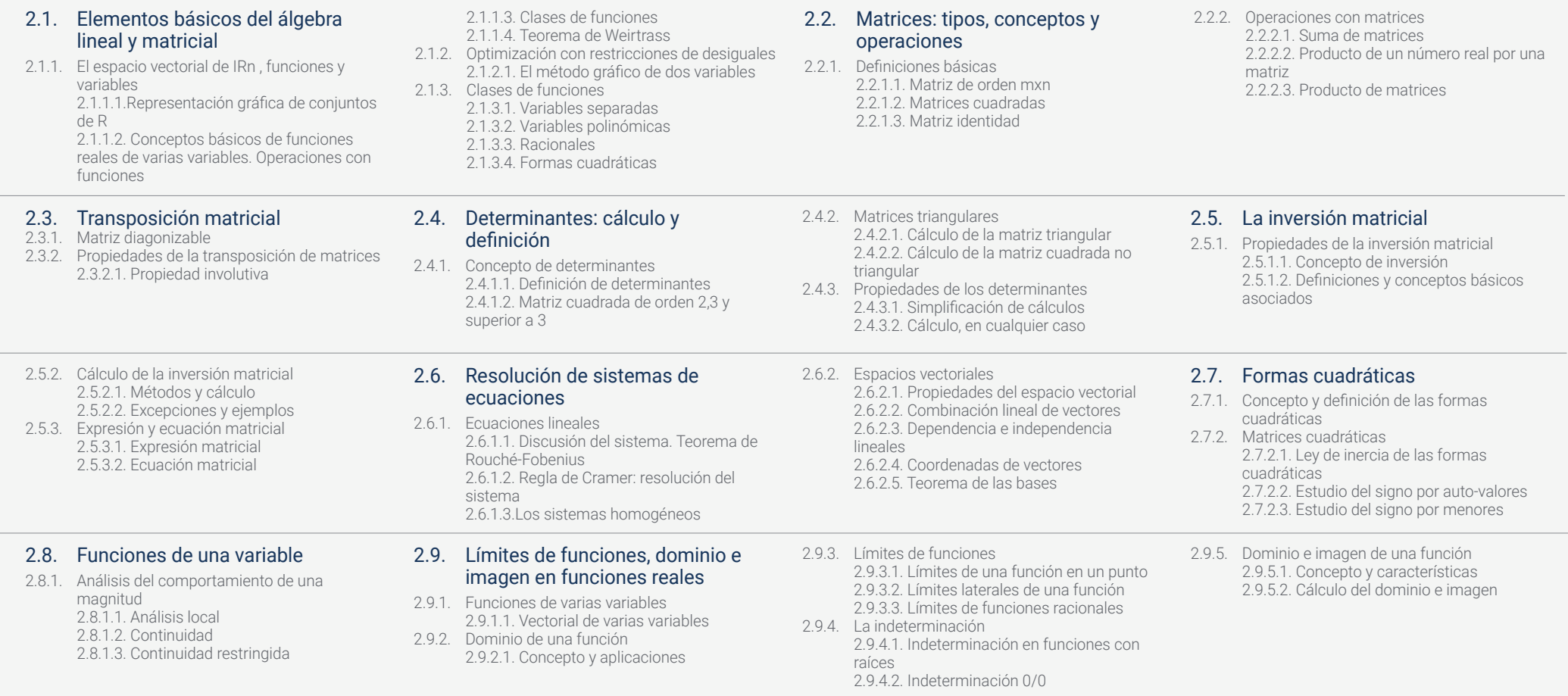

# Estructura y contenido | 29  $\text{t}$ ech

#### 2.10. Derivadas: análisis de comportamientos

2.10.1. Derivadas de una función en un punto 2.10.1.1. Concepto y características 2.10.1.2. Interpretación geométrica 2.10.2. Reglas de derivación 2.10.2.1. Derivación de una constante 2.10.2.2. Derivación de una suma o una diferenciación 2.10.2.3. Derivación de un producto 2.10.2.4. Derivación de la opuesta 2.10.2.5. Derivación de la compuesta

#### 2.14. Integrales definidas

2.14.1. Teorema de Barrow 2.14.1.1. Definición del teorema 2.14.1.2. Bases de cálculo 2.14.1.3. Aplicaciones del teorema 2.14.2. Corte de curvas en integrales definidas 2.14.2.1. Concepto del corte de curvas 2.14.2.2. Bases de cálculo y estudio de las operaciones 2.14.2.3. Aplicaciones del cálculo de corte de curvas

#### 2.11. Aplicaciones derivadas al estudio de funciones

- 2.11.1. Propiedades de las funciones derivables 2.11.1.1. Teorema del máximo 2.11.1.2. Teorema del mínimo
	- 2.11.1.3. Teorema de Rolle
	- 2.11.1.4. Teorema del valor medio
	- 2.11.1.5. Regla de l´hôpital
- 2.11.2. Valoración de magnitudes económicas
- 2.11.3. Diferenciabilidad

#### 2.14.3. Teorema de la media 2.14.3.1. Concepto teorema y del intervalo cerrado 2.14.3.2. Bases de cálculo y estudio de las operaciones 2.14.3.3. Aplicaciones del teorema

#### 2.12. Optimización de funciones de varias variables

2.12.1. Optimización de funciones 2.12.1.1. Optimización con restricciones de igualdad 2.12.1.2. Puntos críticos 2.12.1.3. Extremos relativos 2.12.2. Funciones convexas y cóncavas

2.12.2.1. Propiedades de las funciones convexas y cóncavas 2.12.2.2. Puntos de inflexión 2.12.2.3. Crecimiento y decrecimiento

#### 2.13. Integrales Indefinidas

- 2.13.1. Primitiva e integral indefinida
	- 2.13.1.1. Conceptos básicos 2.13.1.2. Métodos de cálculo
- 2.13.2. Integrales inmediatas
- 2.13.2.1. Propiedades de las integrales
- inmediatas
- 2.13.3. Métodos de integración
	- 2.13.3.1. Integrales racionales

#### 3.1. Funciones de varias variables 3.1.4.1.2. Función convexa y su aplicación Módulo 3. Matemáticas para economistas

- 3.1.1. Conceptos básicos matemáticos y terminología
- 3.1.2. Definición de funciones de IRn en IRm
- 3.1.3. Representación gráfica
- 3.1.4. Tipos de funciones 3.1.4.1. Funciones escalares
	- 3.1.4.1.1. Función cóncava y su aplicación al estudio económico

#### 3.3. Optimización

- 3.3.1. Definición
- 3.3.2. La búsqueda e interpretación de óptimos
- 3.3.3. Teorema de Weierstrass
- 3.3.4. Teorema local-global

#### 3.4. Optimización sin restricciones y con restricciones de igualdad 3.4.1. Teorema de Taylor aplicado a funciones de varias variables

al estudio económico 3.1.4.1.3. Curvas de nivel 3.1.4.2. Funciones vectoriales 3.1.4.3. Operaciones con funciones

- 3.4.2. Optimización sin restricciones
- 3.4.3. Optimización con restricciones 3.4.3.1. Método directo 3.4.3.2. Interpretación de los multiplicadores
	- de Lagrange 3.4.3.2.1. El hessiano orlado
	-

### 3.8. Aplicaciones de la integral de Rienmann en economía y

- 
- 
- 

### 3.2. Funciones reales de varias variables

- 3.2.1. Límites de funciones 3.2.1.1. Límite puntual de una función IRn en IRm 3.2.1.2. Limites direccionales 3.2.1.3. Limites dobles y sus propiedades
	-

3.5. Optimización con restricciones

de desigualdad

- 3.2.1.4. Límite de una función de IRn en IRm 3.2.2. Estudio de la continuidad de las funciones de
- varias variables

3.5.2. Condiciones necesarias de primer orden para la existencia de óptimos locales. Teorema de KuhnTucker y su interpretación económica 3.5.3. Teorema de la globalidad: programación

3.6. Programación lineal

regla de la cadena 3.2.5. Funciones homogéneas 3.2.5.1. Propiedades

3.6.1. Introducción

función

- 3.6.2. Propiedades
- 3.6.3. Resolución gráfica

económica

3.6.4. Aplicación de las condiciones de Kuhn-Tucker

3.2.3. Derivadas de funciones. Derivadas sucesivas y parciales. Concepto de diferencial de una

3.2.4. Diferenciación de funciones compuestas. La

3.2.5.2. Teorema de Euler y su interpretación

- 3.6.5. Método simplex
- 3.6.6. Aplicaciones económicas

#### 3.7. Cálculo integral. Integral de Riemann

- 3.7.1. Definición y aplicación en la economía
- 3.7.2. Propiedades
- 3.7.3. Condiciones de integrabilidad
- 3.7.4. Relación de la integral con la derivada
- 3.7.5. Integración por partes
- 3.7.6. Método de integración por cambio de variables

#### 3.10. Ecuaciones en diferencias finitas

3.10.1. Introducción

- 3.10.2. Funciones de variable discreta o funciones discretas
- 3.10.3. Ecuaciones en diferencias finitas lineales de primer orden con coeficientes constantes
- 3.10.4. Ecuaciones en diferencias finitas lineales de orden con coeficientes constantes
- 3.10.5. Aplicaciones económicas

empresa

- 3.8.2. Valor actual de un flujo de dinero
- 3.8.3. Valor medio de una función en un recinto
- 

#### 3.9. Ecuaciones diferenciales ordinarias

3.9.1. Introducción

3.5.1. Introducción

convexa

- 3.9.2. Definición
- 3.9.3. Clasificación
- 3.9.4. Ecuaciones diferenciales de primer orden 3.9.4.1. Resolución
- 3.9.5. Ecuaciones diferenciales exactas 3.9.5.1. Resolución
- 3.9.6. Ecuaciones diferenciales ordinarias de orden superior a uno (con coeficientes constantes)
- 3.8.1. Función de distribución
	-
- 3.8.4. Pierre-Simon Laplace y su aportación
- 

- - 3.9.4.2. Ecuaciones diferenciales de Bernoulli
- 
- 

# Estructura y contenido | 31 tech

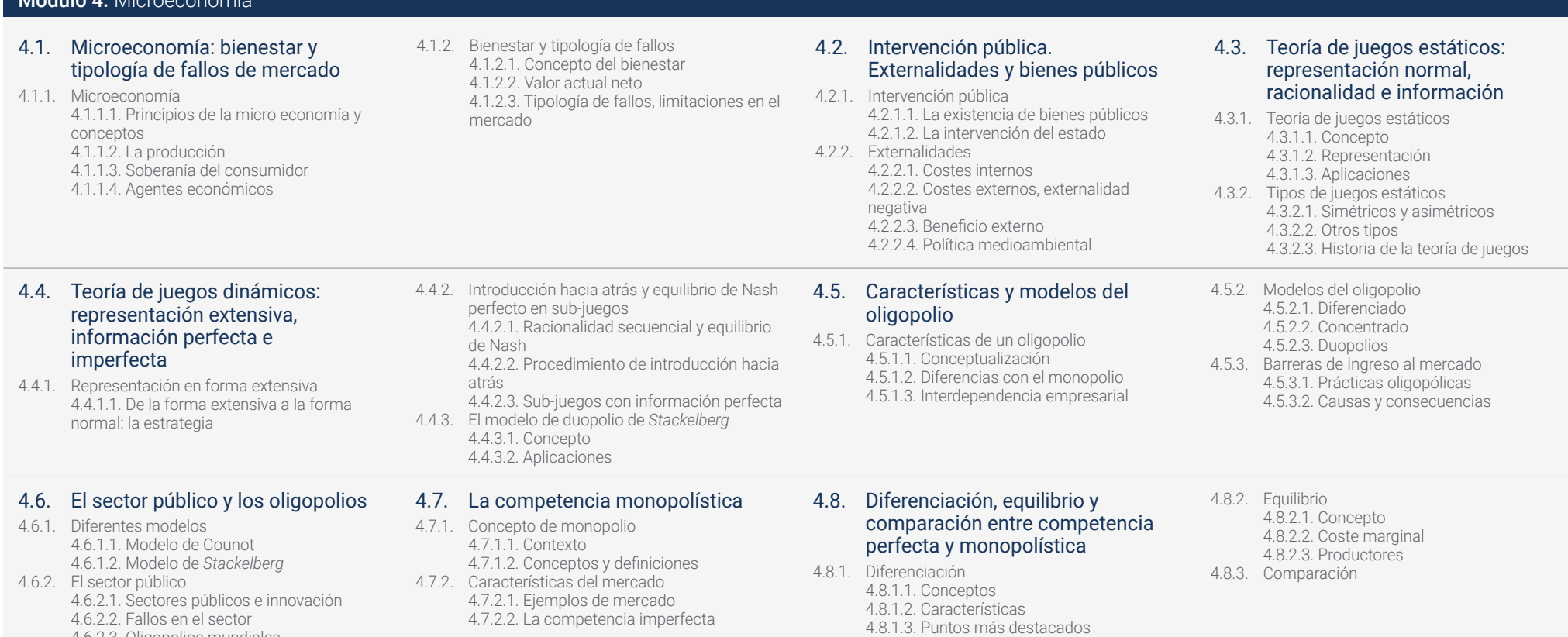

 $M$ ódulo  $A$ . Microeconomía

4.6.2.3. Oligopolios mundiales

# tech 32 | Estructura y contenido

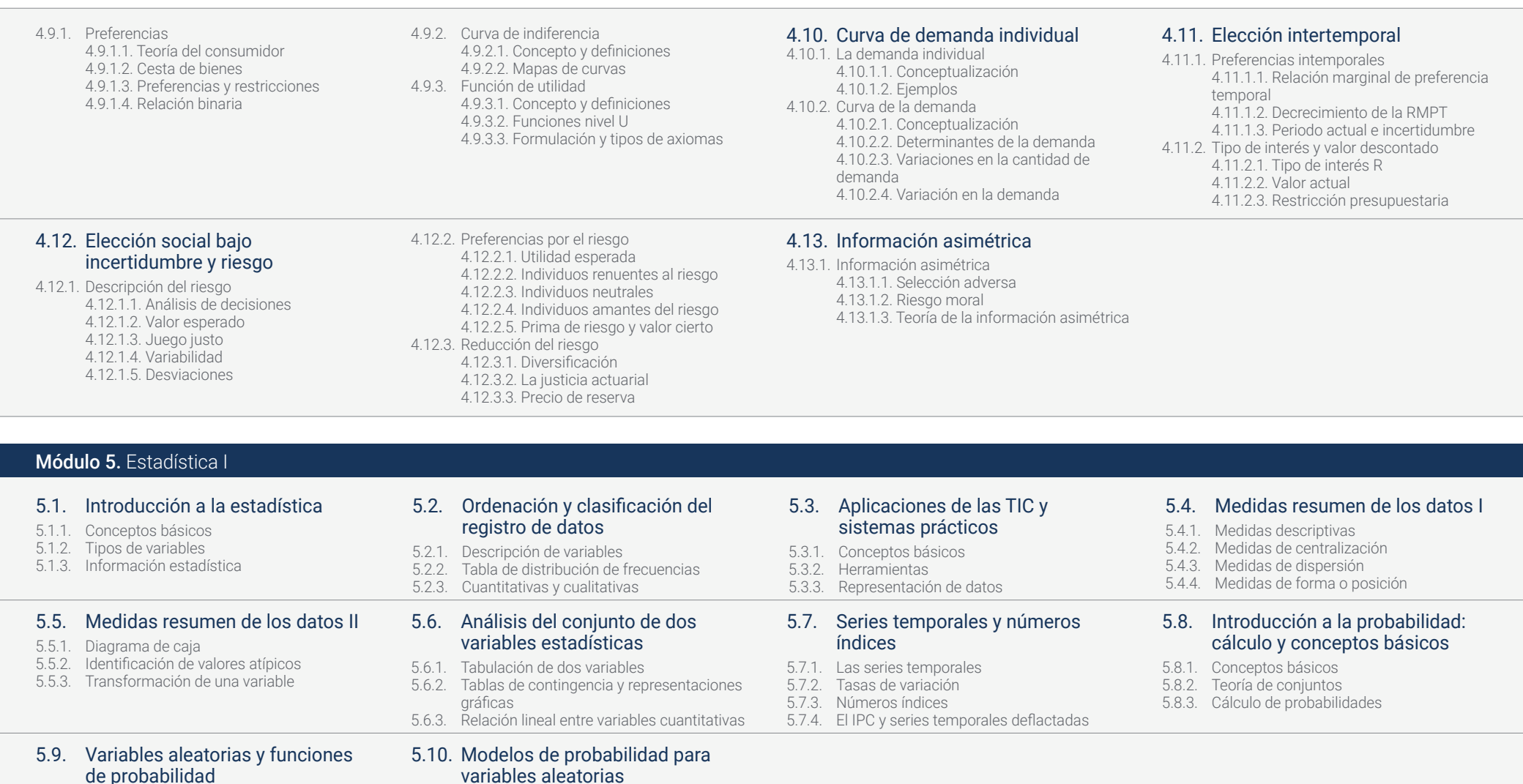

de probabilidad

5.10.1. Cálculo de probabilidades 5.10.2. Variables aleatorias discretas 5.10.3. Variables aleatorias continuas

5.10.4. Modelos derivados de la distribución normal

5.9.1. Variables aleatorias

5.9.2. Medidas de las variables

5.9.3. Función de probabilidad

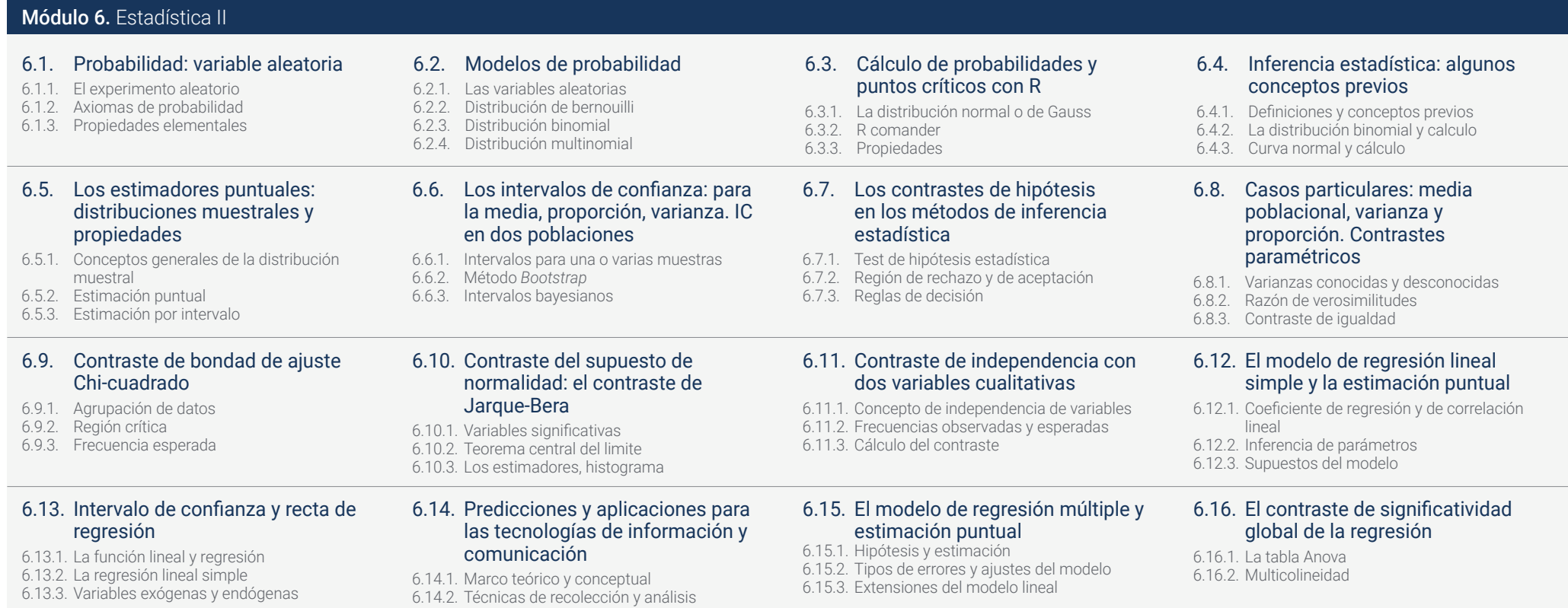

6.14.3. Objetivos generales y específicos

#### Módulo 7. Macroeconomía I

#### 7.1. De la microeconomía a la macroeconomía. Los objetivos de la macroeconomía

- 7.1.1. Diferencias con microeconomía 7.1.1.1. Concepto y análisis 7.1.1.2. Los procesos fundamentales 7.1.1.3. Análisis comparativo
- 7.1.2. Objetivos de la macroeconomía 7.1.2.1. Objetivos 7.1.2.2. Evolución de objetivo

#### 7.5. La demanda de bienes: consumo, inversión y gasto público

- 7.5.1. Conceptos generales 7.5.1.1. Definiciones importantes 7.5.1.2. El mercado de consumo y la demanda total de bienes
- 7.5.2. La composición del PIB 7.5.2.1. Consumo 7.5.2.2. Inversión 7.5.2.3. Gasto público

#### 7.2. Los instrumentos de la política económica

- 7.2.1. Concepto 7.2.1.1. Descripción
	- 7.2.1.2. Evolución
- 7.2.2. Instrumentos
	- 7.2.2.1. Instituciones
	- 7.2.2.2. Globalización
- 7.2.2.3. Análisis en detalle 7.2.3. Instrumentos internacionales 7.2.3.1. Conceptos y definición 7.2.3.2. Gestión internacional

#### 7.3.1. Teoría de la producción agregada 7.3.1.1. Conceptos

7.3.1.2. Origen de la teoría 7.3.1.3. Aplicaciones

7.3. La producción agregada

- 7.3.2. La función de la producción agregada 7.3.2.1. Rendimientos y constantes 7.3.2.2. Los factores de producción
- 7.3.3. Aplicaciones

#### 7.7. El dinero, la demanda, sistema bancario y oferta monetaria

- 7.7.1. El dinero 7.7.1.1. Funciones 7.7.1.2. Historia y evolución 7.7.1.3. El curso legal
- 7.7.2. Proceso de creación del dinero 7.7.2.1. Oferta monetaria 7.7.2.2. Activos líquidos

#### 7.4. La medida del desempleo y de la inflación

- 7.4.1. Medida del desempleo
	- 7.4.1.1. Concepto y definiciones
	- 7.4.1.2. Impactos del desempleo
	- 7.4.1.3. Medición e instrumentos
- 7.4.2. Inflación
	- 7.4.2.1. Inflación de demanda
	- 7.4.2.2. Inflación de costes
	- 7.4.2.3. Inflación estructural
- 7.8. El equilibrio en el mercado monetario: la determinación del tipo de interés
- 7.8.1. Base monetaria 7.8.1.1. Creación del dinero 7.8.1.2. Destrucción del dinero
- 7.8.2. Banco central 7.8.2.1. Tipos de redescuento 7.8.2.2. Operaciones a mercado abierto 7.8.2.3. Política monetaria
- 7.8.3. El equilibrio de mercado 7.8.3.1. Escuela keynesiana y neoclásica 7.8.3.2. Recta LM
	- 7.8.3.3. Desplazamientos de la recta

7.6. La determinación de la producción de equilibrio

#### 7.6.1. Conceptos

- 7.6.1.1. Definición y características 7.6.1.2. Diferencias entre ahorro e inversión
- 7.6.2. Rentabilidad 7.6.2.1. Relación de rentabilidad 7.6.2.2. Acciones, bonos y fondos de inversión 7.6.2.3. Introducción a la liquidez

# Estructura y contenido | 35 tech

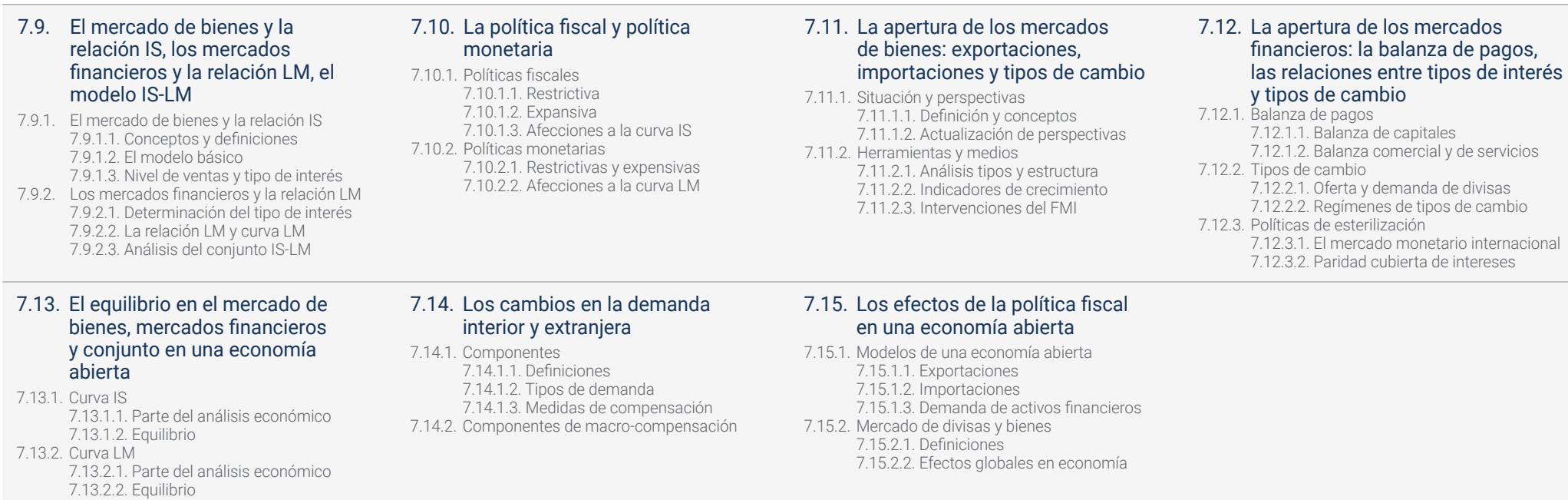

#### Módulo 8. Macroeconomía II

- 8.1. Introducción a los modelos de comercio mundial
- 8.1.1. Análisis del comercio internacional y su funcionamiento
- 8.1.2. Instrumentos de comercio internacional
- 8.1.3. Integración de países en el proceso de comercio internacional
- 8.2. El modelo ricardiano. Productividad y ventaja comparativa
- 8.2.1. Ventaja comparativa
- 8.2.2. Factores de producción y su relación con la productividad
- 8.2.3. Experiencias de la aplicación de la ventaja comparativa en las políticas del comercio internacional

#### 8.3. Modelo de factores específicos y distribución de la renta

- 8.3.1. Comercio internacional en el modelo de factores específicos
- 8.3.2. Justificación y formas de distribución de la renta y del beneficio del comercio
- 8.3.3. Tendencias del factor trabajo en la globalización
- 8.4. Modelo estándar de una economía abierta al mundo. Desplazamientos en las curvas OR y DR
- 8.4.1. Sistema de aranceles y subsidios a la exportación como principales acciones del estado en la estabilización del comercio internacional
- 8.4.2. Efectos las curvas de OR y DR
- 8.4.3. Financiación Internacional

- 8.5. Los instrumentos de la política comercial
- 8.5.1. Análisis de la aplicación de aranceles
- 8.5.2. Objetivos de las políticas comerciales 8.5.3. Barreras comerciales en países y proteccionismo
- 8.9. Dinero, tipos de interés y tipos de cambio. Oferta monetaria e inflación
- 8.9.1. Definición de moneda y dinero
- 8.9.2. Demanda y oferta de dinero
- 8.9.3. Tipos de interés
- 8.9.4. Tipos de cambio
- 8.9.5. Inflación, deflación y otros efectos en la variación del valor del dinero

#### 8.6. Globalización y controversias en torno a la política comercial

- 8.6.1. Efectos de la política comercial activa
- 8.6.2. Consecuencias de la globalización en la distribución de la Renta per Cápita y en el medioambiente
- 8.6.3. Organismos de control y acuerdos económicos entre países

#### 8.10. Luces y sombras del mercado internacional de capitales

- 8.10.1. Principio y actualidad de la globalización
- 8.10.2. Implicaciones de la globalización en el sistema financiero internacional y nacional
- 8.10.3. Regulación del sistema financiero internacional
	- 8.10.3.1. Glocalización vs. Globalización

#### 8.7. La contabilidad nacional y la balanza de pagos en una economía abierta

- 8.7.1. Cuentas nacionales
- 8.7.2. Principales agregados macroeconómicos
- 8.7.3. Balanza de pagos

#### 8.8. Tipos de cambio y mercados de divisas. Un punto de vista desde el mercado de activos

- 8.8.1. Los tipos de cambio y las transacciones internacionales
- 8.8.2. El mercado de divisas
- 8.8.3. El mercado de monedas virtuales

# Estructura y contenido | 37 tech

## Módulo 9. Operaciones financieras

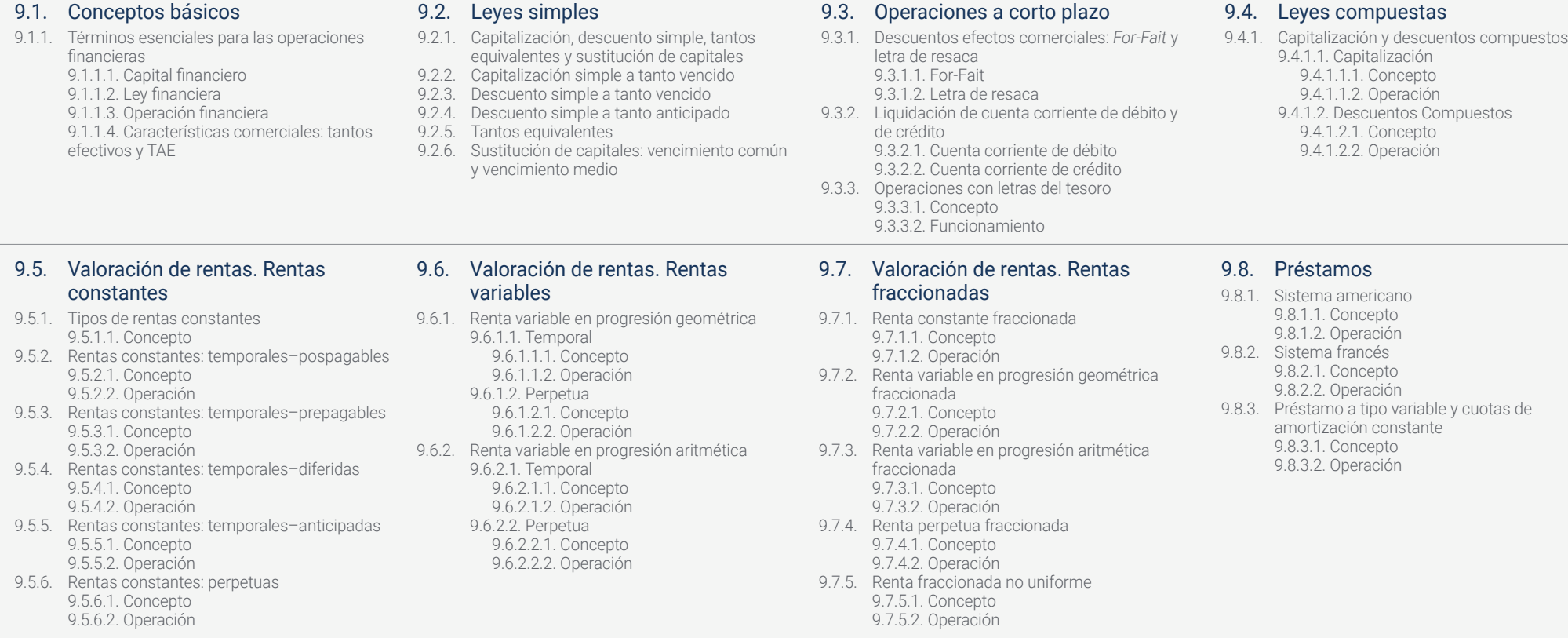

# tech 38 | Estructura y contenido

### Módulo 10. Econometría

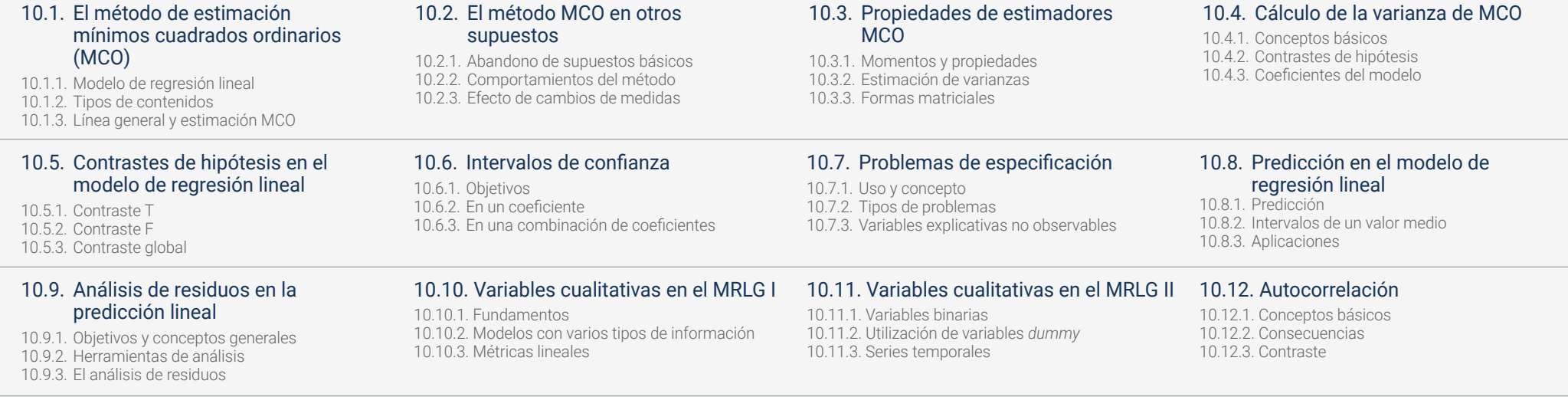

### 10.13. Heterocedasticidad

10.13.1. Concepto y contrastes 10.13.2. Consecuencias 10.13.3. Series temporales

# Estructura y contenido | 39 tech

# <span id="page-39-0"></span>Metodología 07

Este programa de capacitación ofrece una forma diferente de aprender. Nuestra metodología se desarrolla a través de un modo de aprendizaje de forma cíclica: *el Relearning.*

Este sistema de enseñanza es utilizado, por ejemplo, en las facultades de medicina más prestigiosas del mundo y se ha considerado uno de los más eficaces por publicaciones de gran relevancia como el *New England Journal of Medicine.* 

> m H. m N6 BB<sub></sub> 日報 m 助

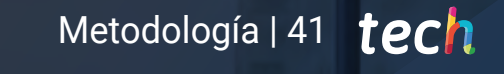

*Descubre el Relearning, un sistema que abandona el aprendizaje lineal convencional para llevarte a través de sistemas cíclicos de enseñanza: una forma de aprender que ha demostrado su enorme eficacia, especialmente en las materias que requieren memorización"* 

# tech 42 | Metodología

## TECH Business School emplea el Estudio de Caso para contextualizar todo el contenido

Nuestro programa ofrece un método revolucionario de desarrollo de habilidades y conocimientos. Nuestro objetivo es afianzar competencias en un contexto cambiante, competitivo y de alta exigencia.

66

*Con TECH podrás experimentar una forma de aprender que está moviendo los cimientos de las universidades tradicionales de todo el mundo"*

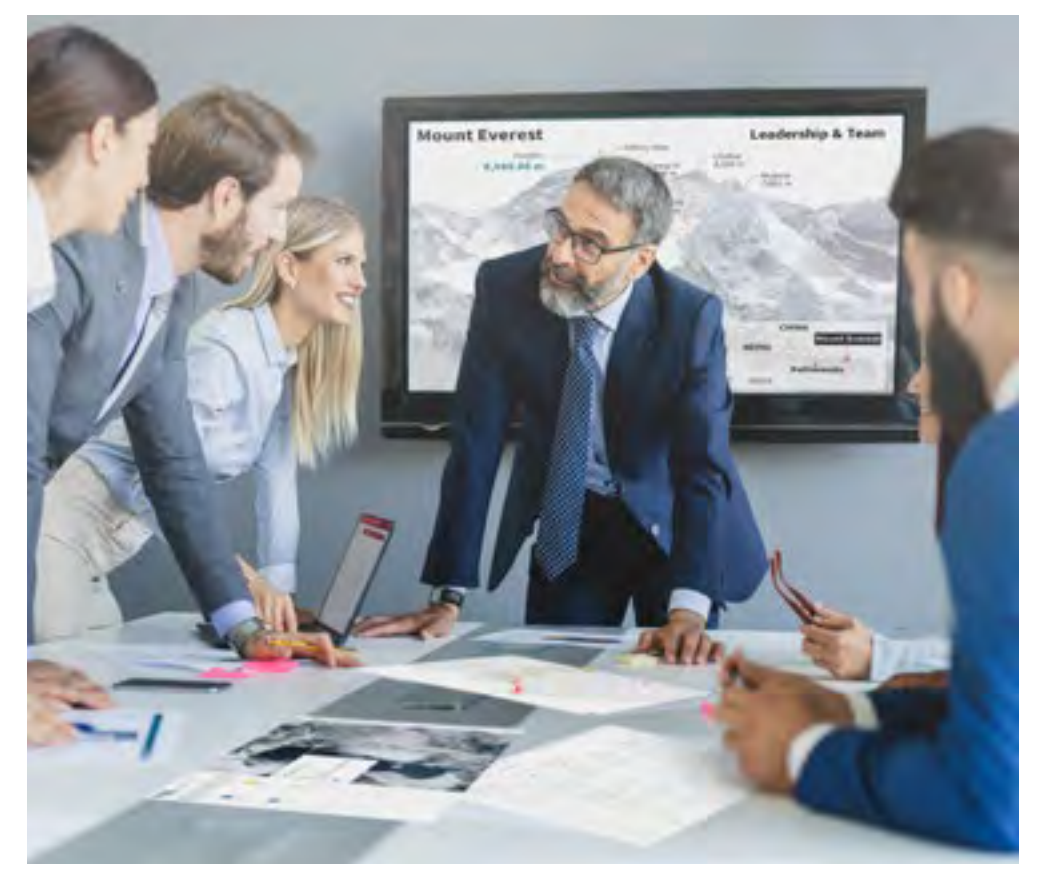

*Este programa te prepara para afrontar retos empresariales en entornos inciertos y lograr el éxito de tu negocio.*

# Metodología | 43 **fech**

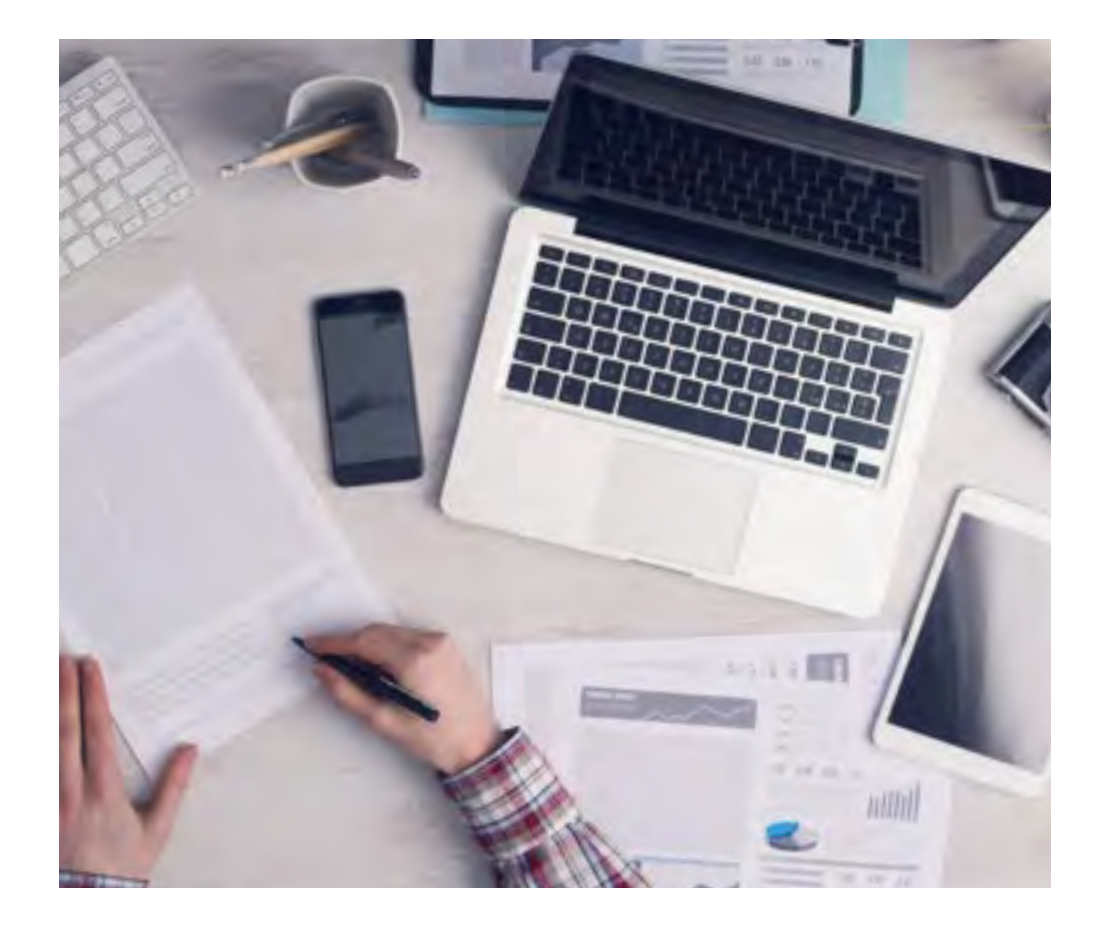

*Nuestro programa te prepara para afrontar nuevos retos en entornos inciertos y lograr el éxito en tu carrera.*

## Un método de aprendizaje innovador y diferente

El presente programa de TECH es una enseñanza intensiva, creada desde 0 para proponerle al directivo retos y decisiones empresariales de máximo nivel, ya sea en el ámbito nacional o internacional. Gracias a esta metodología se impulsa el crecimiento personal y profesional, dando un paso decisivo para conseguir el éxito. El método del caso, técnica que sienta las bases de este contenido, garantiza que se sigue la realidad económica, social y empresarial más vigente.

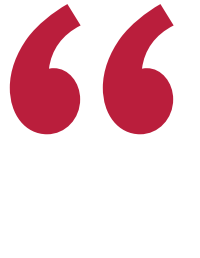

*Aprenderás, mediante actividades colaborativas y casos reales, la resolución de situaciones complejas en entornos empresariales reales"*

El método del caso ha sido el sistema de aprendizaje más utilizado por las mejores escuelas de negocios del mundo desde que éstas existen. Desarrollado en 1912 para que los estudiantes de Derecho no solo aprendiesen las leyes a base de contenidos teóricos, el método del caso consistió en presentarles situaciones complejas reales para que tomasen decisiones y emitiesen juicios de valor fundamentados sobre cómo resolverlas. En 1924 se estableció como método estándar de enseñanza en Harvard.

Ante una determinada situación, ¿qué debería hacer un profesional? Esta es la pregunta a la que nos enfrentamos en el método del caso, un método de aprendizaje orientado a la acción. A lo largo del programa, los estudiantes se enfrentarán a múltiples casos reales. Deberán integrar todos sus conocimientos, investigar, argumentar y defender sus ideas y decisiones.

# tech 44 | Metodología

## Relearning Methodology

TECH aúna de forma eficaz la metodología del Estudio de Caso con un sistema de aprendizaje 100% online basado en la reiteración, que combina elementos didácticos diferentes en cada lección.

Potenciamos el Estudio de Caso con el mejor método de enseñanza 100% online: el Relearning.

*Nuestro sistema online te permitirá organizar tu tiempo y tu ritmo de aprendizaje, adaptándolo a tus horarios. Podrás acceder a los contenidos desde cualquier dispositivo fijo o móvil con conexión a internet.*

En TECH aprenderás con una metodología vanguardista concebida para capacitar a los directivos del futuro. Este método, a la vanguardia pedagógica mundial, se denomina Relearning.

Nuestra escuela de negocios es la única en habla hispana licenciada para emplear este exitoso método. En 2019, conseguimos mejorar los niveles de satisfacción global de nuestros alumnos (calidad docente, calidad de los materiales, estructura del curso, objetivos…) con respecto a los indicadores de la mejor universidad online en español.

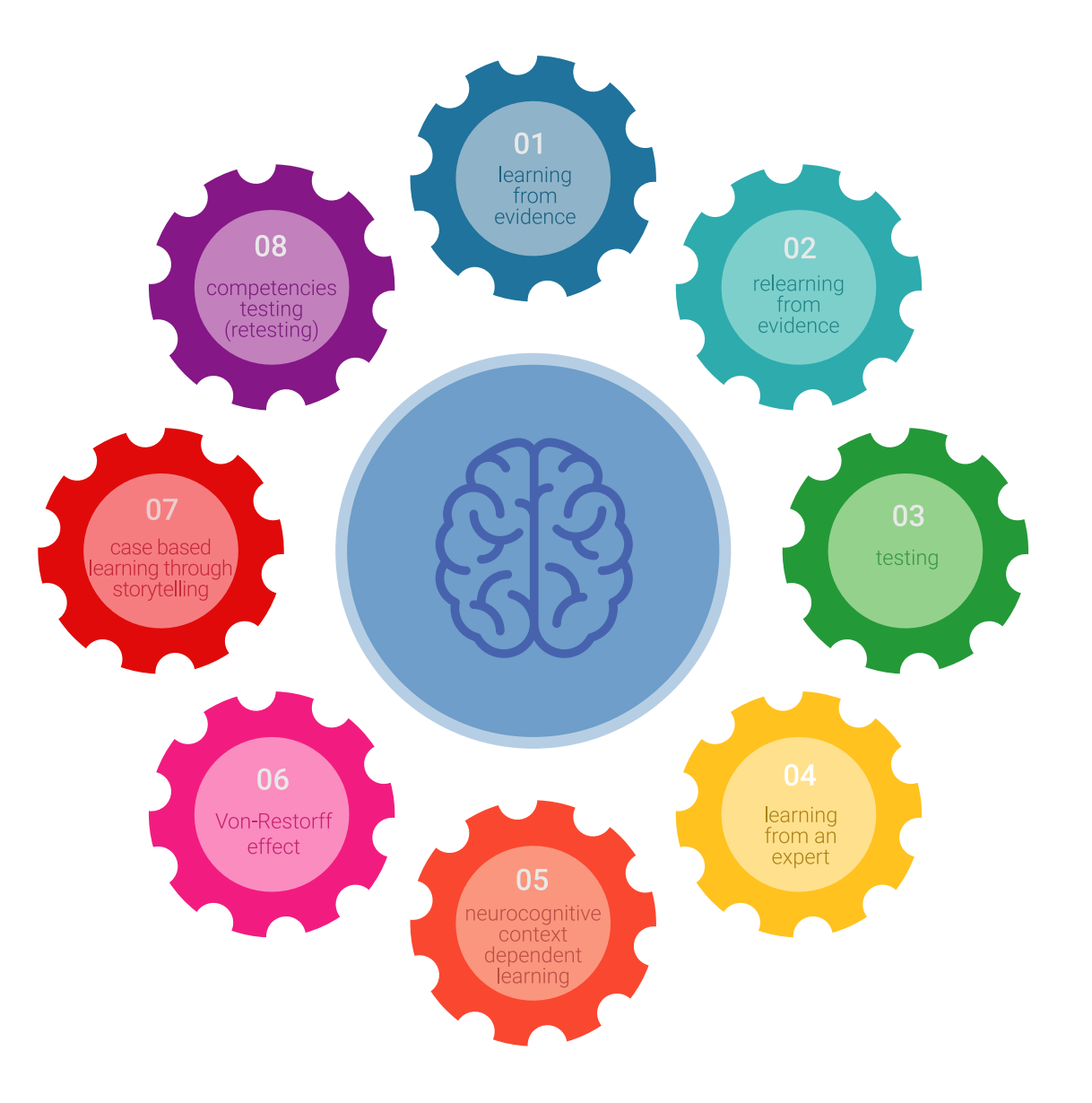

## Metodología | 45 tech

En nuestro programa, el aprendizaje no es un proceso lineal, sino que sucede en espiral (aprender, desaprender, olvidar y reaprender). Por eso, combinamos cada uno de estos elementos de forma concéntrica. Con esta metodología se han capacitado más de 650.000 graduados universitarios con un éxito sin precedentes en ámbitos tan distintos como la bioquímica, la genética, la cirugía, el derecho internacional, las habilidades directivas, las ciencias del deporte, la filosofía, el derecho, la ingeniería, el periodismo, la historia o los mercados e instrumentos financieros. Todo ello en un entorno de alta exigencia, con un alumnado universitario de un perfil socioeconómico alto y una media de edad de 43,5 años.

> *El Relearning te permitirá aprender con menos esfuerzo y más rendimiento, implicándote más en tu especialización, desarrollando el espíritu crítico, la defensa de argumentos y el contraste de opiniones: una ecuación directa al éxito.*

A partir de la última evidencia científica en el ámbito de la neurociencia, no solo sabemos organizar la información, las ideas, las imágenes y los recuerdos, sino que sabemos que el lugar y el contexto donde hemos aprendido algo es fundamental para que seamos capaces de recordarlo y almacenarlo en el hipocampo, para retenerlo en nuestra memoria a largo plazo.

De esta manera, y en lo que se denomina Neurocognitive context-dependent e-learning, los diferentes elementos de nuestro programa están conectados con el contexto donde el participante desarrolla su práctica profesional.

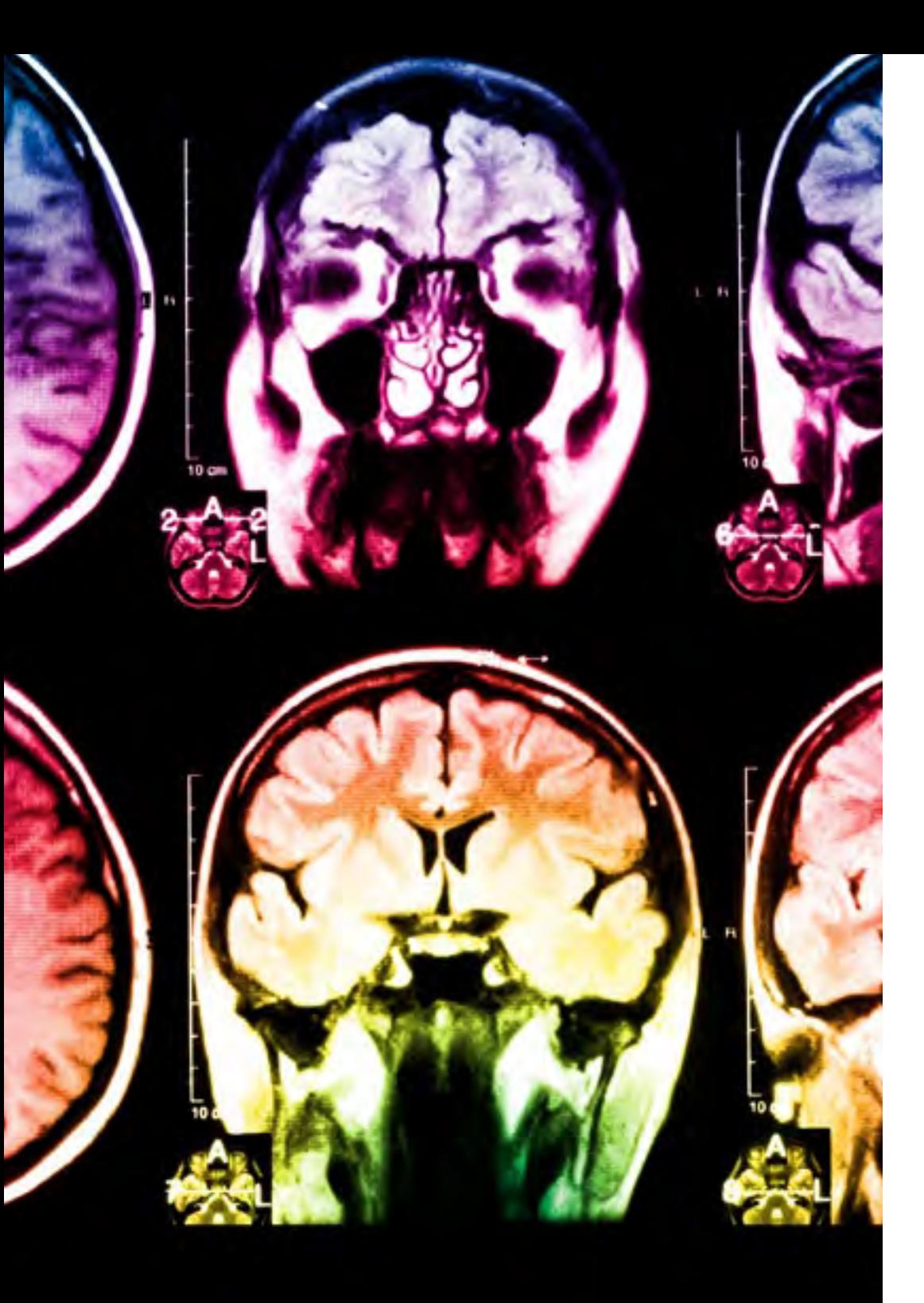

# tech 46 | Metodología

Este programa ofrece los mejores materiales educativos, preparados a conciencia para los profesionales:

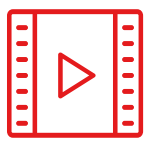

#### **Material de estudio**

Todos los contenidos didácticos son creados por los especialistas que van a impartir el curso, específicamente para él, de manera que el desarrollo didáctico sea realmente específico y concreto.

**30%**

**10%**

 $8\%$   $_{3\%}$ 

Estos contenidos son aplicados después al formato audiovisual, para crear el método de trabajo online de TECH. Todo ello, con las técnicas más novedosas que ofrecen piezas de gran calidad en todos y cada uno los materiales que se ponen a disposición del alumno.

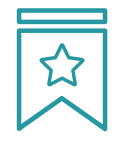

### **Clases magistrales**

Existe evidencia científica sobre la utilidad de la observación de terceros expertos.

El denominado Learning from an Expert afianza el conocimiento y el recuerdo, y genera seguridad en las futuras decisiones difíciles.

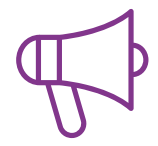

#### **Prácticas de habilidades directivas**

Realizarán actividades de desarrollo de competencias directivas específicas en cada área temática. Prácticas y dinámicas para adquirir y desarrollar las destrezas y habilidades que un alto directivo precisa desarrollar en el marco de la globalización que vivimos.

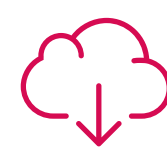

#### **Lecturas complementarias**

Artículos recientes, documentos de consenso y guías internacionales, entre otros. En la biblioteca virtual de TECH el estudiante tendrá acceso a todo lo que necesita para completar su capacitación.

# Metodología | 47 tech

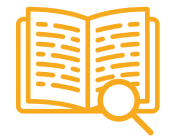

#### **Case studies**

Completarán una selección de los mejores casos de estudio elegidos expresamente para esta titulación. Casos presentados, analizados y tutorizados por los mejores especialistas en alta dirección del panorama internacional.

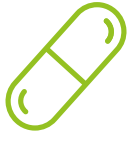

#### **Resúmenes interactivos**

El equipo de TECH presenta los contenidos de manera atractiva y dinámica en píldoras multimedia que incluyen audios, vídeos, imágenes, esquemas y mapas conceptuales con el fin de afianzar el conocimiento.

Este exclusivo sistema educativo para la presentación de contenidos multimedia fue premiado por Microsoft como "Caso de éxito en Europa".

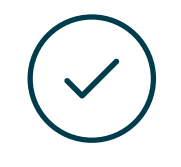

#### **Testing & Retesting**

Se evalúan y reevalúan periódicamente los conocimientos del alumno a lo largo del programa, mediante actividades y ejercicios evaluativos y autoevaluativos para que, de esta manera, el estudiante compruebe cómo va consiguiendo sus metas.

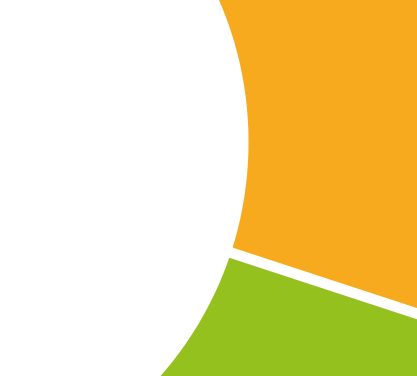

**30%**

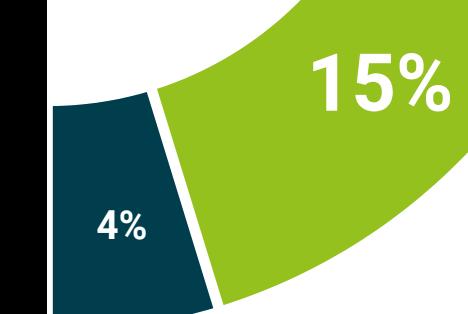

# <span id="page-47-0"></span>Perfil de nuestros alumnos 08

El Máster Título Propio está dirigido a graduados, diplomados y licenciados universitarios que hayan realizado previamente estudio en contabilidad o economía. El programa pretende que los especialistas desarrollen sus habilidades empresariales y de gestión mediante el estudio de técnicas y métodos propios de las matemáticas dentro del marco financiero de la empresa, así como de la microeconomía y la macroeconomía, además de la influencia de la economía en la política social.

La diversidad de participantes con diferentes perfiles académicos y procedentes de múltiples nacionalidades conforma el enfoque multidisciplinar de este programa.

También podrán realizar el Máster Título Propio los profesionales que, siendo titulados universitarios en cualquier área, cuenten con una experiencia laboral de varios años en el campo de las Matemáticas Financieras.

*Si tienes experiencia en Matemáticas Financieras, y buscas una interesante mejora en tu trayectoria mientras sigues trabajando, este es tu programa"* 

# tech 50 | Perfil de nuestros alumnos

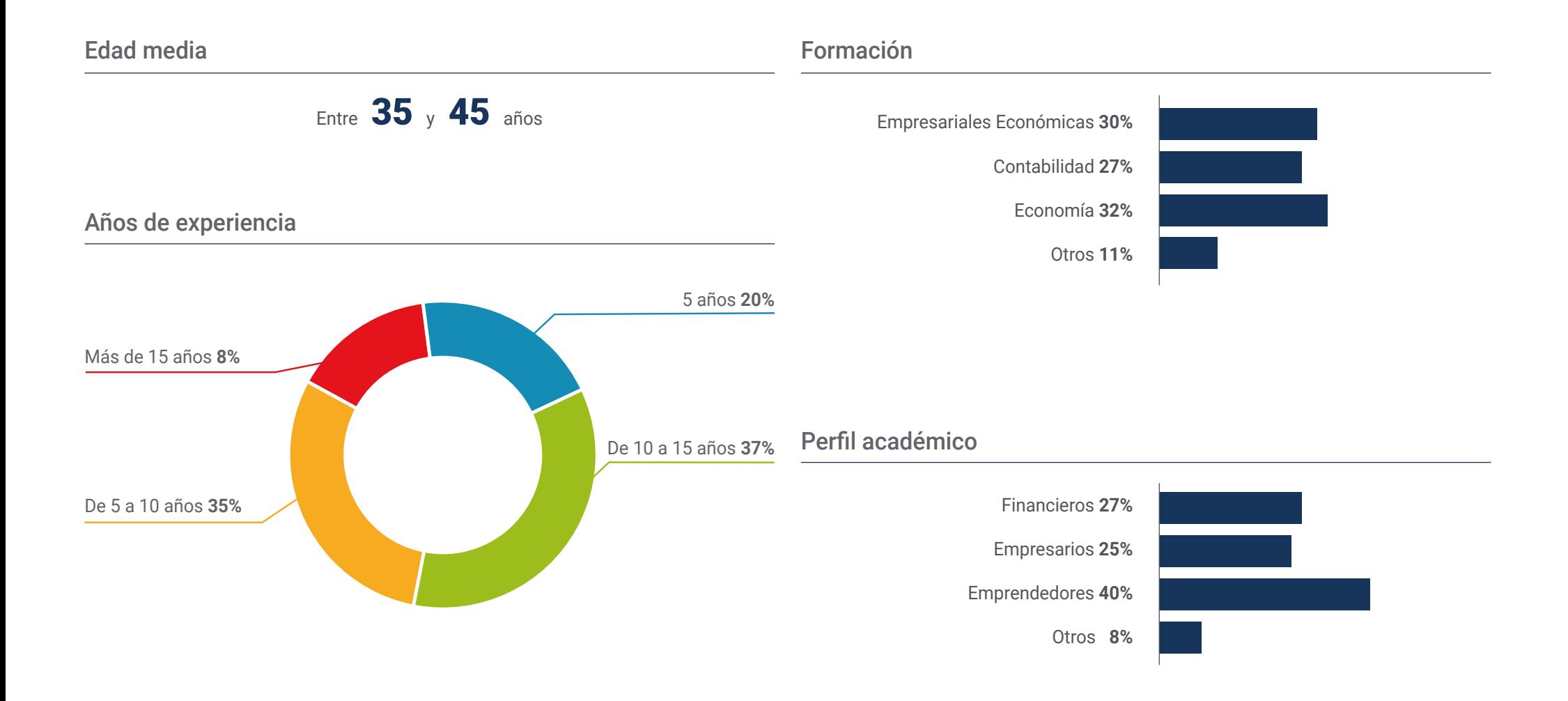

## Perfil de nuestros alumnos | 51 tech

## Distribución geográfica

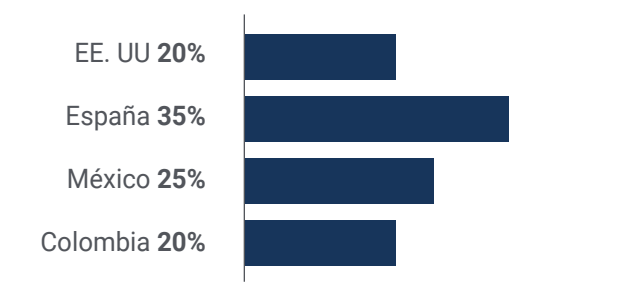

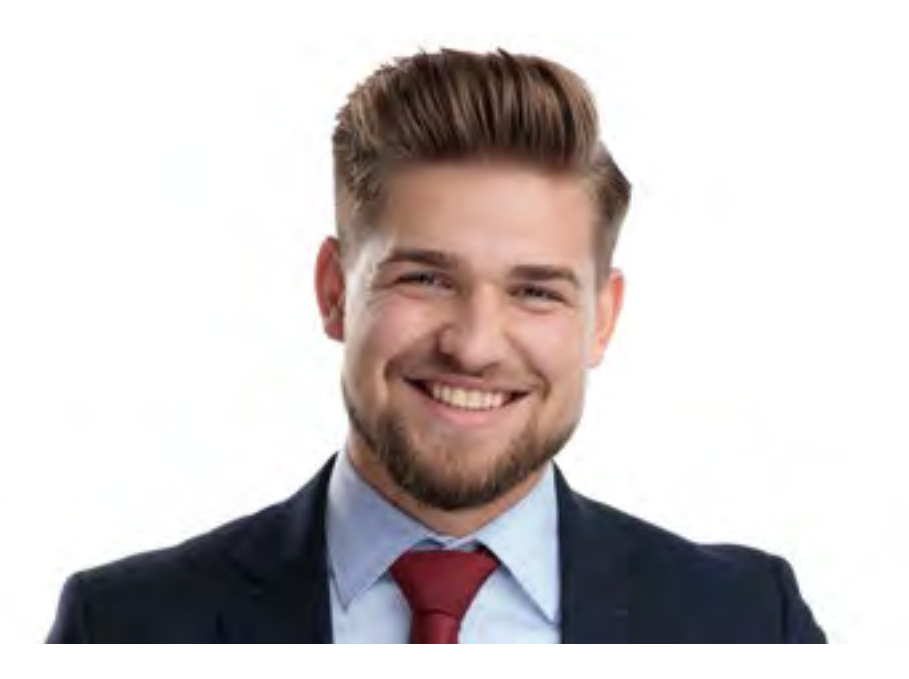

# Héctor Romero Ravelo

### Empresario

*"Este programa no solo me ha abierto puertas en el mercado financiero, sino que me ha impulsado a colaborar con otros organismos públicos y privados y hacer que, de esta manera, mi negocio se proyecte positivamente. Ha sido una experiencia muy enriquecedora fundamentada en las últimas novedades que los cambios políticos recientes han dejado en el paradigma económico internacional"* 

# <span id="page-51-0"></span>Impacto para tu carrera 09

Atendiendo a la falta de especialización de los títulos académicos comunes en las Matemáticas Financieras, TECH ofrece un nuevo método de estudio innovador que está destinado a proyectar su carrera profesional.

Este programa se ha diseñado con el objetivo final de que los especialistas financieros vean reflejados sus conocimientos tras obtener la titulación, incrementando sus posibilidades de negocio e intervención en la economía nacional.

# Impacto para tu carrera | 53 tech

*Adéntrate en las posibilidades económicas actuales y detecta las mejores opciones de negocio en un paradigma económico moderno"* 

## ¿Estás preparado para dar el salto? Una excelente mejora profesional te espera. *Domina los usos, las*

El Máster Título Propio en Matemáticas Financieras de TECH es un programa intensivo que les prepara para afrontar retos y decisiones empresariales en el ámbito de las Matemáticas Financieras. Su objetivo principal es favorecer el crecimiento personal y profesional. Ayudarles a conseguir el éxito.

Si quiere superarse a sí mismo, conseguir un cambio positivo a nivel profesional y relacionarse con los mejores, este es su sitio.

*técnicas y los métodos matemáticos existentes dentro del marco financiero de la empresa, gracias a TECH.*

*Si quieres lograr un cambio positivo en tu profesión, el Máster Título Propio en Matemáticas Financieras te ayudará a conseguirlo.*

## Momento del cambio

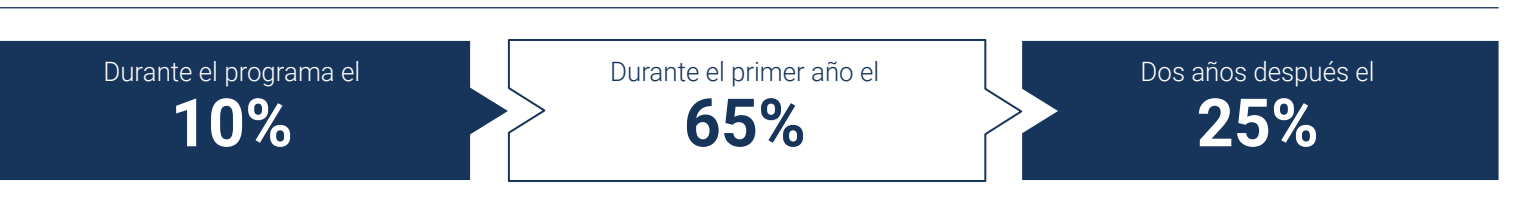

## Tipo de cambio

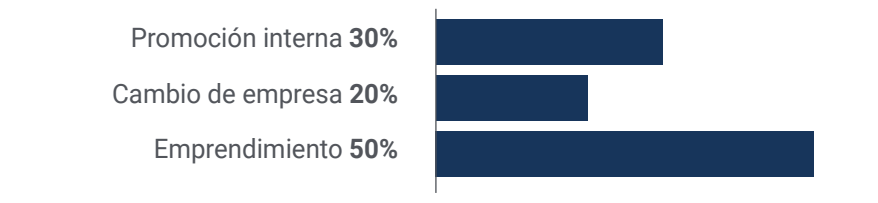

## Mejora salarial

La realización de este programa supone para nuestros alumnos un incremento salarial de más del **25,3%**

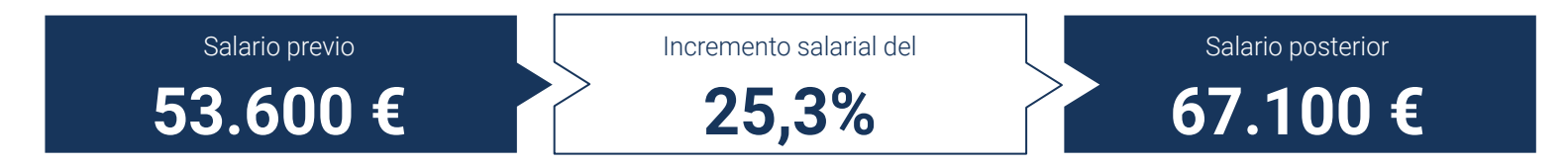

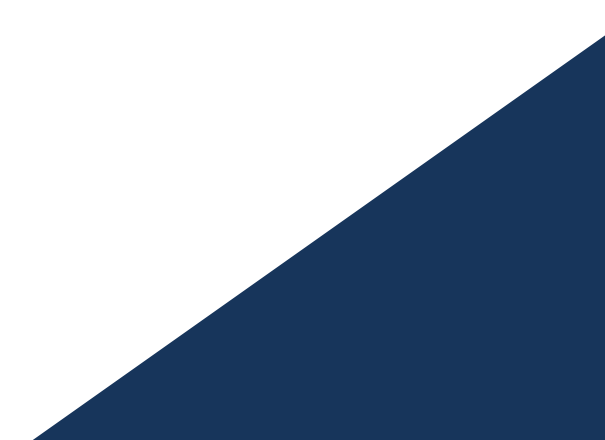

# <span id="page-55-0"></span>Beneficios para tu empresa 10

El Máster Título Propio en Matemáticas Financieras contribuye a elevar el talento de la organización económica a su máximo potencial mediante la instrucción de empresarios y financieros de alto nivel.

Al participar en este Máster Título Propio, el alumnado encontrará una oportunidad única para desarrollar sus conocimientos a través de una enseñanza que se adapta a él y a sus necesidades de forma digital, escapando de los programas ortodoxos que no se enfocan en la práctica laboral diaria.

Beneficios para tu empresa | 57 tech

*El empresario actualizado aportará a la empresa nuevos conceptos, estrategias y perspectivas que pueden provocar cambios imprescindibles en la organización"* 

# tech 58 | Beneficios para tu empresa

Desarrollar y retener el talento en las empresas es la mejor inversión a largo plazo.

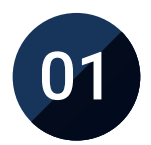

## Crecimiento del talento y del capital intelectual

Los especialistas que se instruyan en la materia, serán capaces de adaptar los nuevos conceptos adquiridos hacia estrategias y perspectivas que pueden provocar cambios relevantes en el organismo.

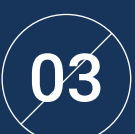

## Aplicación de estrategias y técnicas efectivas

Los profesionales económicos podrán tomar decisiones más fácilmente teniendo en cuenta el entorno nacional e internacional y el escenario en el que se desarrollará el negocio, obteniendo mejores resultados.

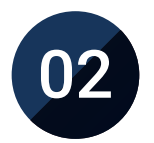

## Retención de directivos de alto potencial evitando la fuga de talentos

Este programa refuerza el vínculo de la empresa con los profesionales y abre nuevas vías de crecimiento laboral dentro de la misma, haciendo que los directivos de alto nivel no tengan que recurrir a experiencias fuera del país.

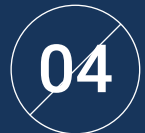

## Incremento de las posibilidades de intervención

Gracias a este programa, los especialistas financieros podrán intervenir en otros campos de actuación, como es la política económica y sus relaciones bilaterales.

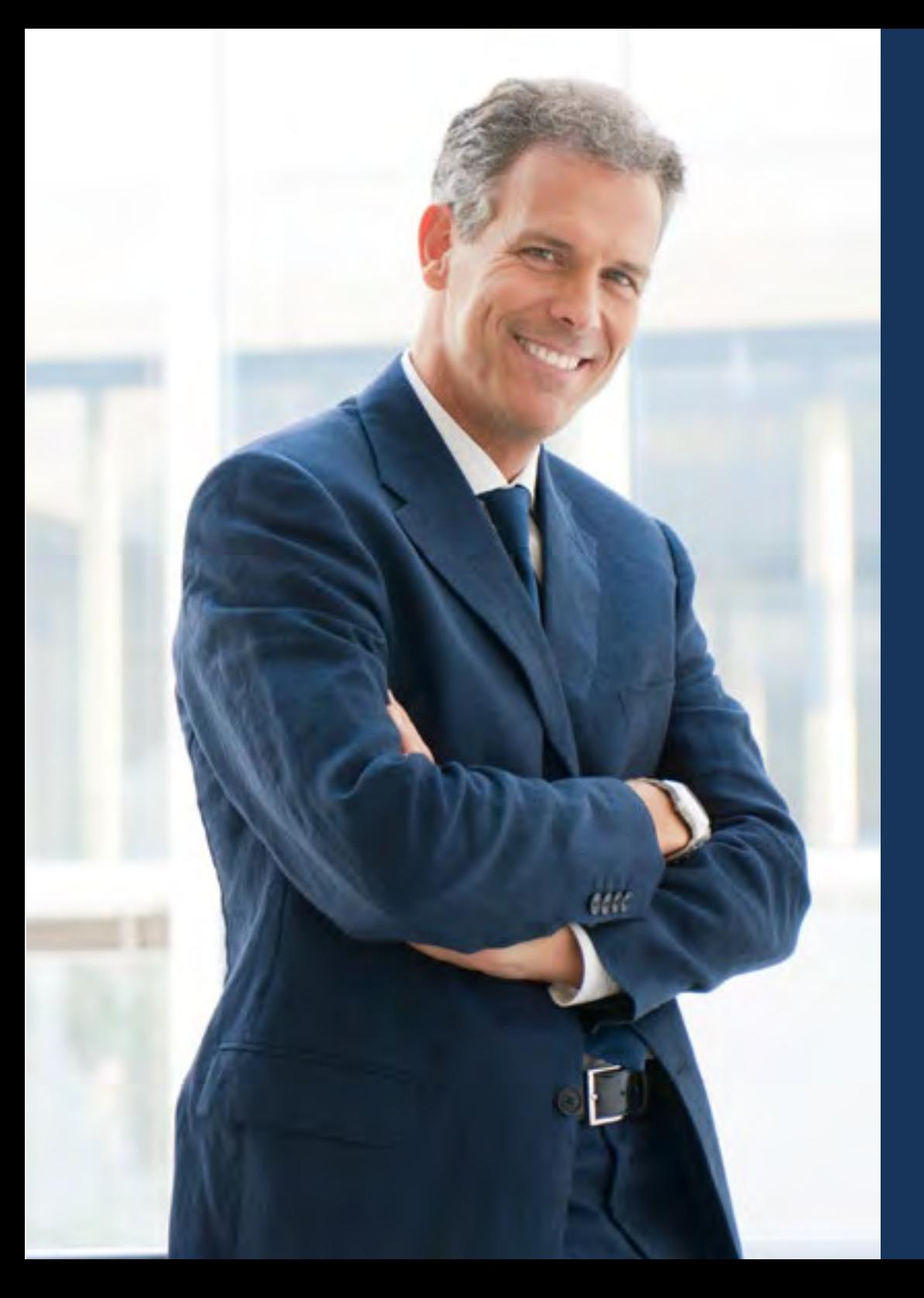

## Beneficios para tu empresa | 59 tech

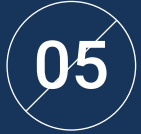

## Desarrollo de proyectos propios

Los profesionales no solo obtendrán altas capacidades trabajar en un proyecto ajeno, sino que estarán habilitados para crear una organización real o desarrollar nuevos proyectos en el ámbito de I+D.

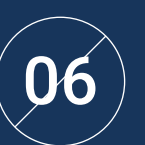

## Aumento de la competitividad

Este Máster Título Propio dotará a los profesionales inscritos de competencias para asumir los nuevos desafíos y adquirir una posición competitiva en el mercado.

# <span id="page-59-0"></span>Titulación 11

El Máster Título Propio en Matemáticas Financieras garantiza, además de la capacitación más rigurosa y actualizada, el acceso a un título de Máster Propio expedido por TECH Universidad Tecnológica.

Titulación | 61 tech

*Supera con éxito este programa y recibe tu titulación universitaria sin desplazamientos ni farragosos trámites"* 

# tech 62 | Titulación

Este Máster Título Propio en Matemáticas Financieras contiene el programa más completo y actualizado del mercado.

Tras la superación de la evaluación, el alumno recibirá por correo postal\* con acuse de recibo su correspondiente título de Máster Propio emitido por TECH Universidad Tecnológica.

El título expedido por TECH Universidad Tecnológica expresará la calificación que haya obtenido en el Máster Título Propio, y reunirá los requisitos comúnmente exigidos por las bolsas de trabajo, oposiciones y comités evaluadores de carreras profesionales.

Título: Máster Título Propio en Matemáticas Financieras N.º Horas Oficiales: 1.500 h.

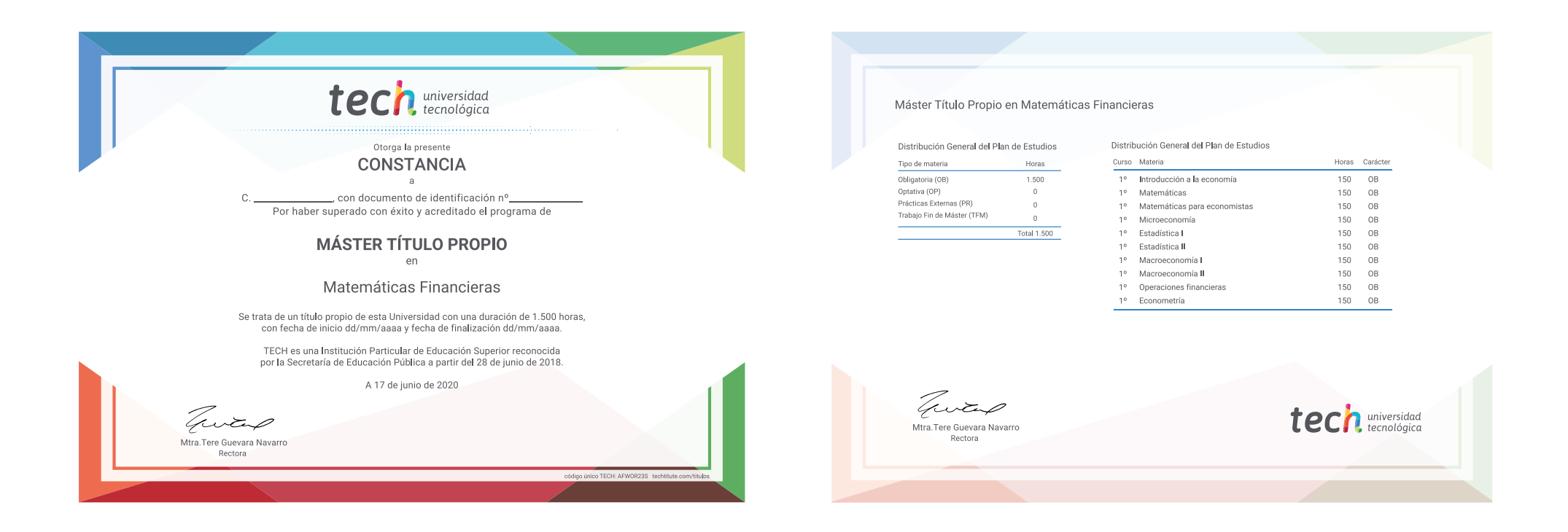

\*Apostilla de La Haya. En caso de que el alumno solicite que su título en papel recabe la Apostilla de La Haya, TECH EDUCATION realizará las gestiones oportunas para su obtención, con un coste adicional.

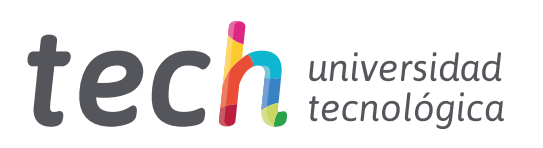

Máster Título Propio Matemáticas Financieras

- » Modalidad: online
- » Duración: 12 meses
- » Titulación: TECH Universidad Tecnológica
- » Horario: a tu ritmo
- » Exámenes: online

# Máster Título Propio Matemáticas Financieras

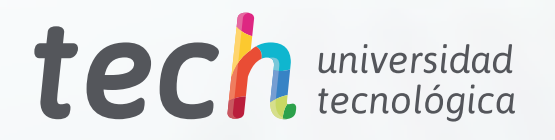